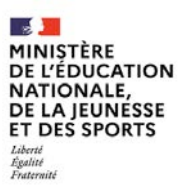

**EFE GCC 2** 

**SESSION 2021**   $\overline{\phantom{a}}$ 

# CAPLP CONCOURS EXTERNE

# **Section : GÉNIE CIVIL**

# **Option : CONSTRUCTION ET ÉCONOMIE**

# **EXPLOITATION PÉDAGOGIQUE D'UN DOSSIER TECHNIQUE**

Durée : 4 heures  $\overline{\phantom{a}}$ 

*Calculatrice électronique de poche - y compris calculatrice programmable, alphanumérique ou à écran graphique – à fonctionnement autonome, non imprimante, autorisée conformément à la circulaire n° 99-186 du 16 novembre 1999.*

*L'usage de tout ouvrage de référence, de tout dictionnaire et de tout autre matériel électronique est rigoureusement interdit.*

*Si vous repérez ce qui vous semble être une erreur d'énoncé, vous devez le signaler très lisiblement sur votre copie, en proposer la correction et poursuivre l'épreuve en conséquence. De même, si cela vous conduit à formuler une ou plusieurs hypothèses, vous devez la (ou les) mentionner explicitement.* 

**NB : Conformément au principe d'anonymat, votre copie ne doit comporter aucun signe distinctif, tel que nom, signature, origine, etc. Si le travail qui vous est demandé consiste notamment en la rédaction d'un projet ou d'une note, vous devrez impérativement vous abstenir de la signer ou de l'identifier.**

A

#### **INFORMATION AUX CANDIDATS**

Vous trouverez ci-après les codes nécessaires vous permettant de compléter les rubriques figurant en en-tête de votre copie.

Ces codes doivent être reportés sur chacune des copies que vous remettrez.

#### Concours externe du CAPLP de l'enseignement public :

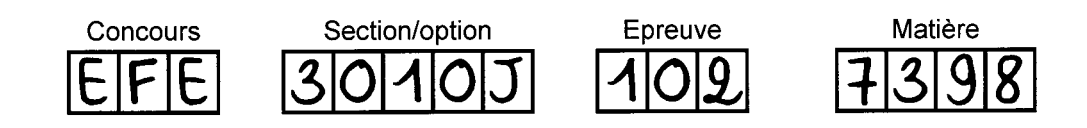

1/20

 $\binom{B}{B}$ 

# EXPLOITATION PÉDAGOGIQUE D'UN DOSSIER TECHNIQUE

# DOSSIER TECHNIQUE ET PÉDAGOGIQUE

# Construction d'un bâtiment de bureaux

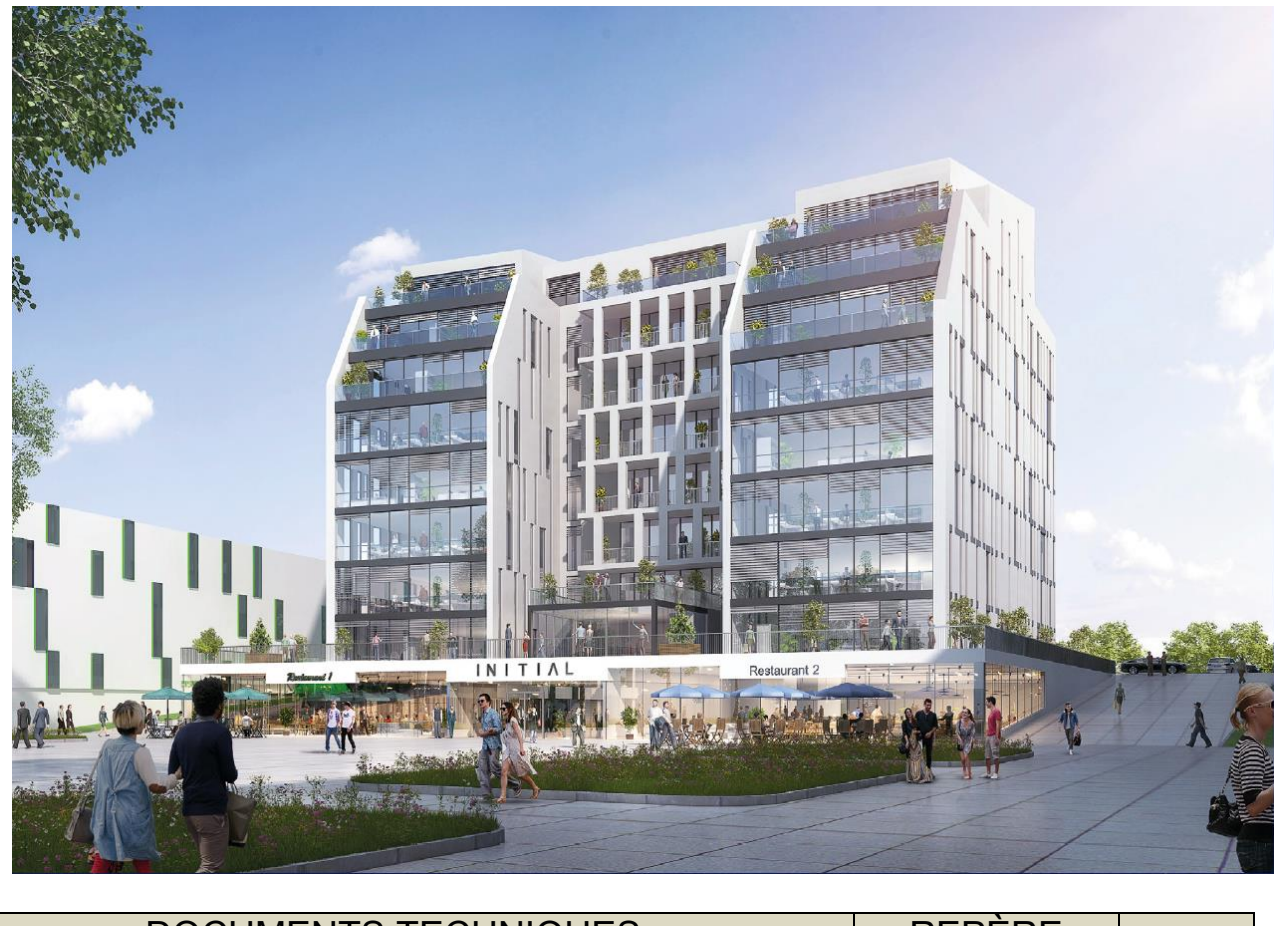

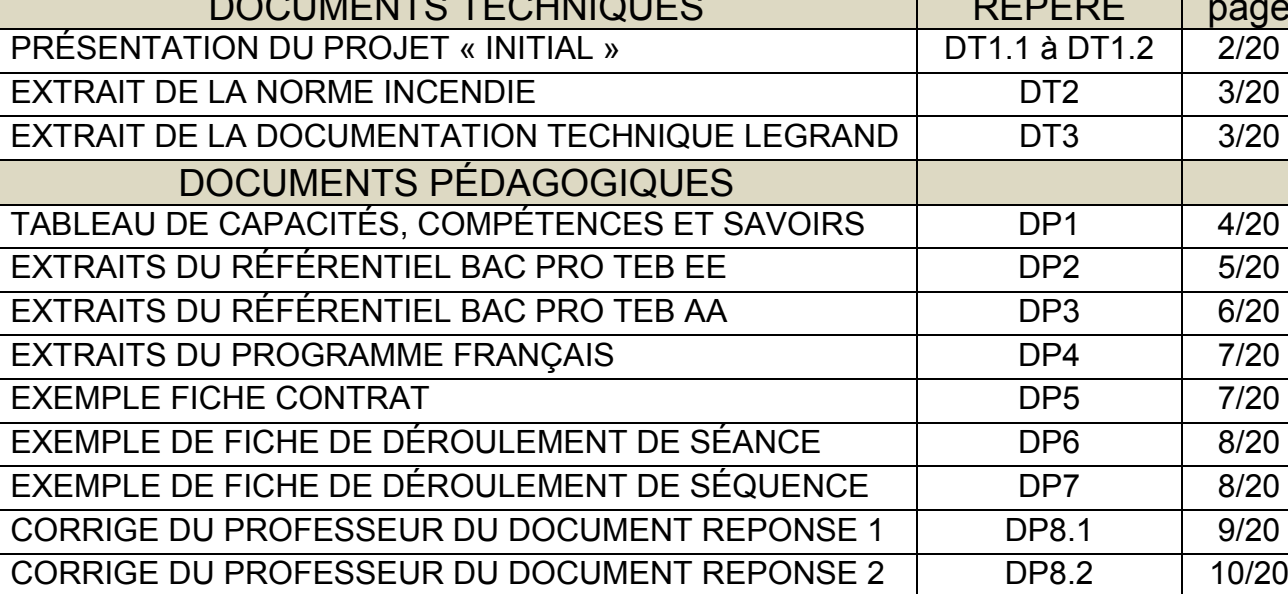

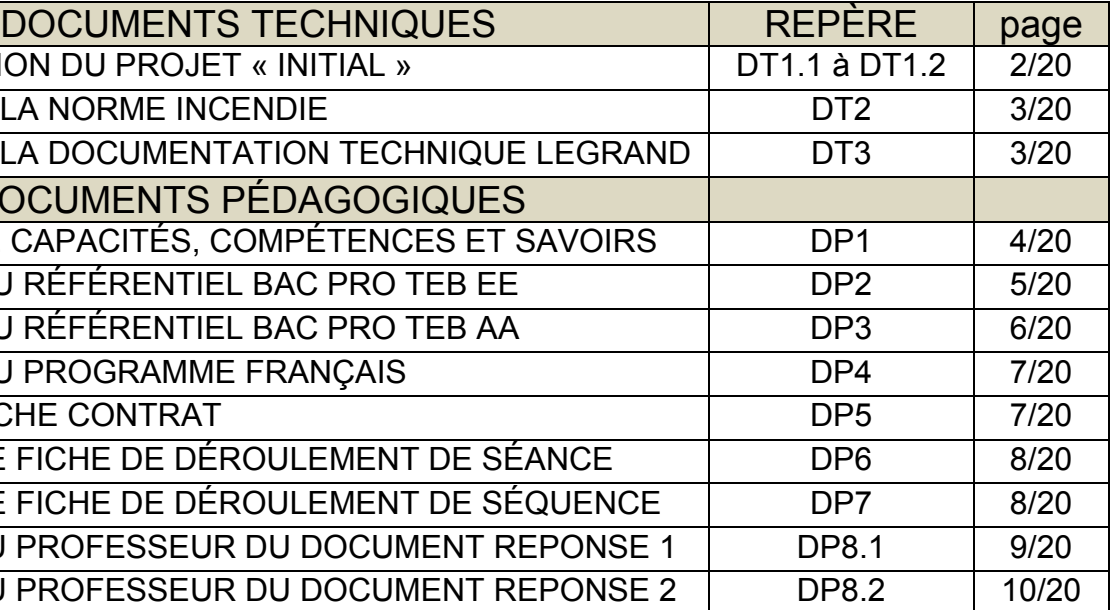

**DT1.1 :** PERSPECTIVE FONCTIONNELLE / PRÉSENTATION  $\vert$   $\vert$   $\vert$  **DT1.2 : AMÉNAGEMENT TYPE** 

# UNE CONCEPTION INTELLIGENTE ET DURABLE

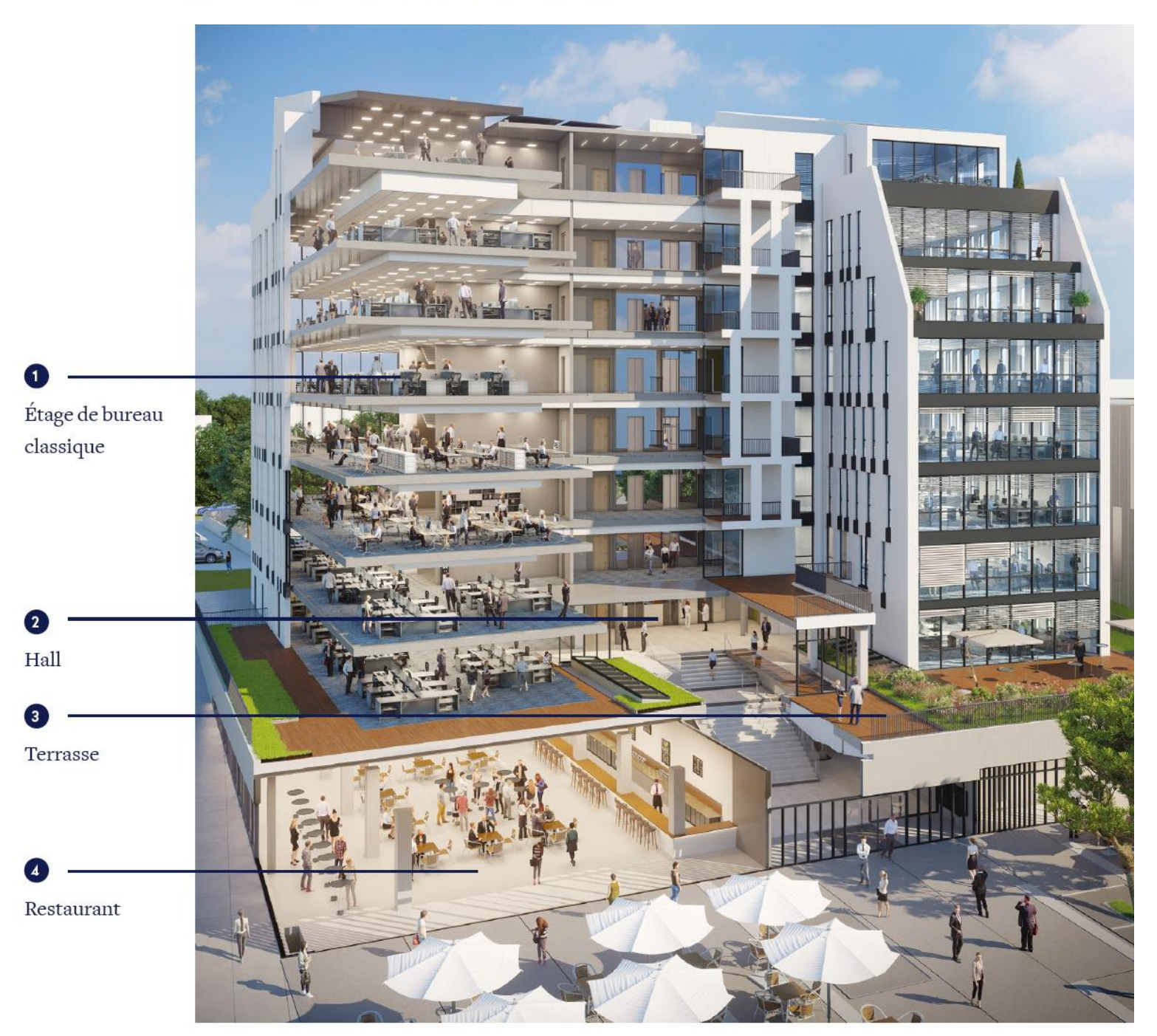

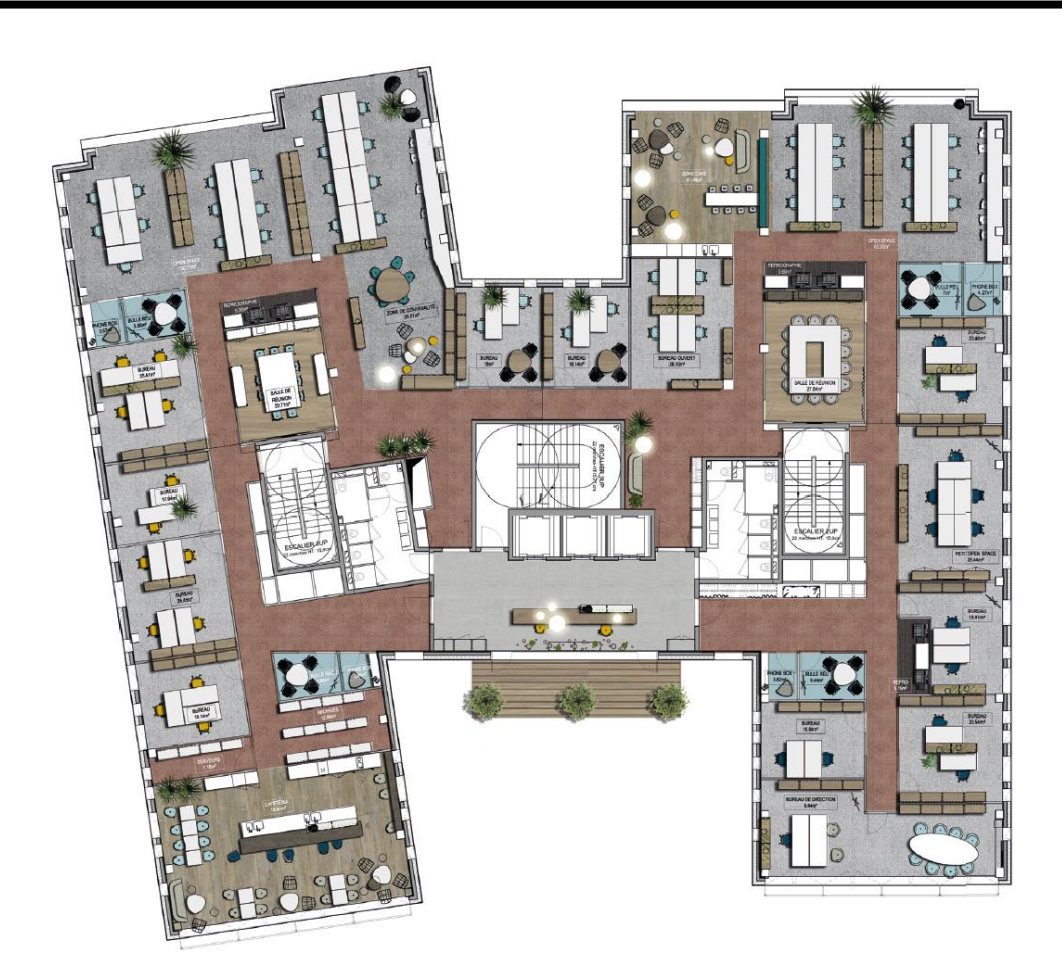

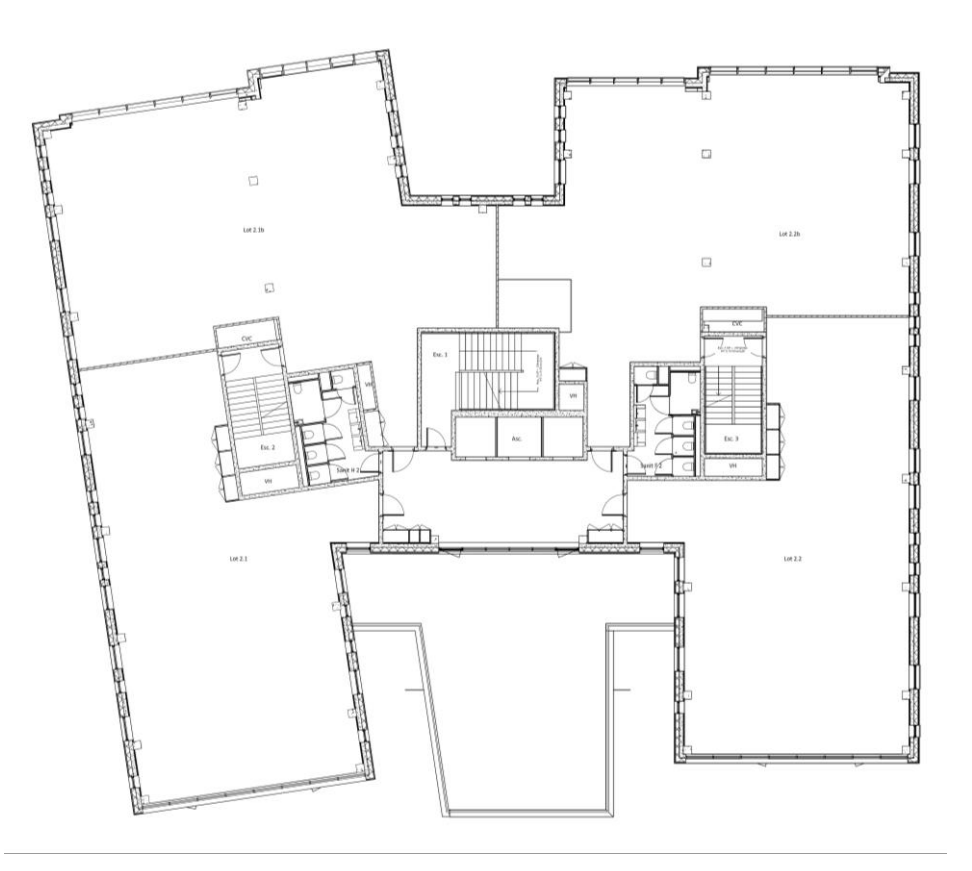

# **DT2: EXTRAIT RÉGLEMENTATION INCENDIE**

#### CSTB Editions pour LP TONY GARNIER le 24/06/2019 14:02 IP de l'utilisateur: 194.199.117.145

Partie 2 - Les établissements recevant du public (ERP)

Dispositions particulières - Chapitre XIII : Type W

#### **5** Enfouissement

#### **W<sub>5</sub>**

262

En atténuation des dispositions générales visant l'enfouissement maximal, les salles de coffres des banques peuvent être situées à plus de 6 m au-dessous du niveau des seuils extérieurs.

#### **6** Classement des locaux

#### **W4**

Le classement des locaux est le suivant.

#### 6.1 Locaux à risques importants  $W 4 \$

- Les locaux d'archives et de stockage de papier ;
- les ateliers d'imprimerie.

#### 6.2 Locaux à risques moyens  $W 4 \S b$

- Les magasins de réserves ;
- les ateliers de reprographie
- les locaux de conservation de documents informatiques ;
- les dépôts contenant au moins 150 l de liquides inflammables

#### **7** Escaliers

#### **W8**

En dérogation aux dispositions générales, l'absence de protection des escaliers est admise dans les seuls cas suivants

- pour tous les escaliers, si l'établissement ne comporte que trois niveaux, dont un rez-de-chaussée, les locaux à risques particuliers ne devant pas être en communication directe avec les volumes accessibles au public ;
- pour un seul escalier monumental situé dans un hall qui ne dessert que des niveaux s'ouvrant sur ce hall.

De plus, pour ce dernier cas, le volume du hall doit être isolé des autres parties du bâtiment conformément aux dispositions visant le cloisonnement traditionnel

#### 8 Désenfumage

#### **W9**

Les établissements du type W sont de la classe 1 pour la détermination du coefficient au sens de l'annexe de l'instruction technique n° 246.

Les locaux à risques particuliers, cités ci-dessus, d'un volume supérieur à 1 000 m<sup>3</sup> doivent être désenfumés

Les commandes des dispositifs de désenfumage ne sont pas obligatoirement automatiques.

#### 9 Éclairage de sécurité

#### **W** 10

Les établissements doivent être équipés d'un éclairage de sécurité répondant aux dispositions générales.

#### 10 Moyens de secours

#### W 11 à W 15

#### 10.1 Moyens d'extinction | W II

La défense contre l'incendie doit être assurée :

- par des extincteurs portatifs à eau pulvérisée de 6 l au minimum, judicieusement répartis, avec un minimum d'un appareil par 200 m<sup>2</sup>, de telle sorte que la distance maximale à parcourir pour atteindre un extincteur ne dépasse pas 15 m :
- par des extincteurs appropriés aux risques particuliers.

Une installation de RIA DN 19/6 peut exceptionnellement être imposée par la commission de sécurité

- soit dans les établissements implantés dans des ensembles immobiliers complexes ;
- soit dans les établissements présentant une distribution intérieure compliquée
- soit à proximité des locaux à risques importants d'un volume supérieur à 1 000 m<sup>3</sup>

En aggravation des dispositions générales, une colonne sèche doit être installée dans les escaliers protégés si le dernier étage accessible est à plus de 18 m du niveau d'accès des engins des sapeurs-pompiers.

# **DT3 : EXTRAIT DE DOCUMENTATION TECHNIQUE LEGRAND**

#### Les règles d'implantation des BAES et LSC

Les blocs autonomes d'éclairage de sécurité (BAES) et LSC (Luminaires sur Source Centralisée) doivent être implantés dans un bâtiment conformément aux exigences réglementaires afin d'assurer la visibilité de la signalisation et un niveau d'éclairage minimum pour permettre l'évacuation des personnes en cas de besoin

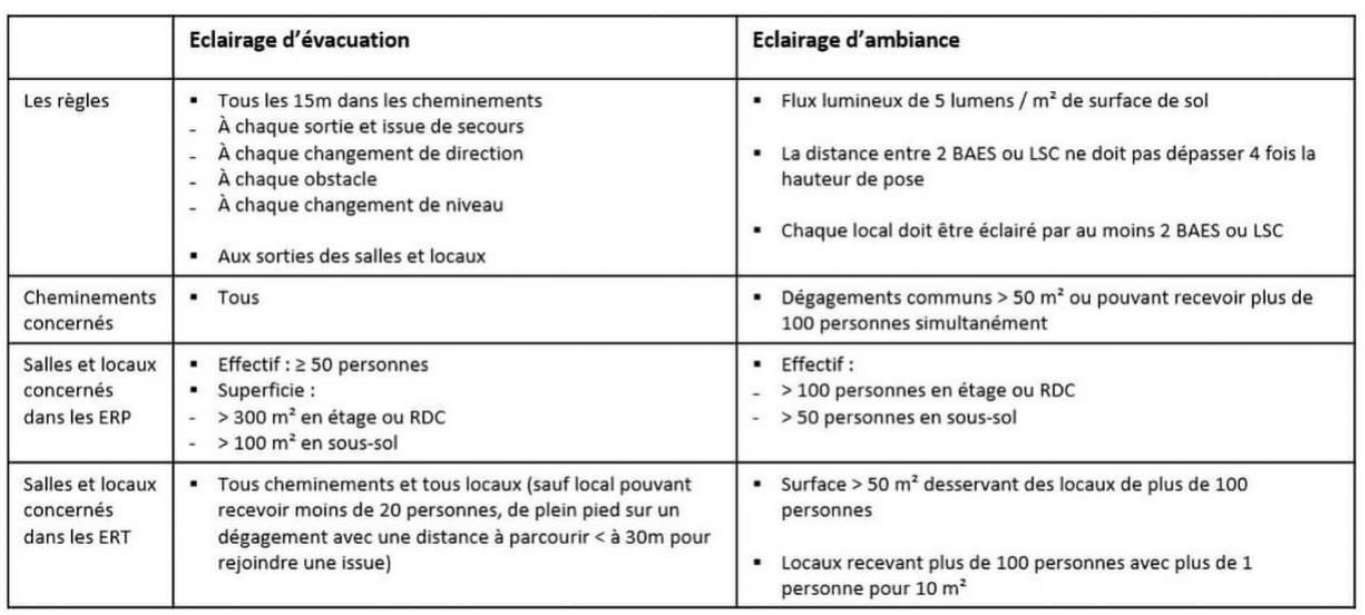

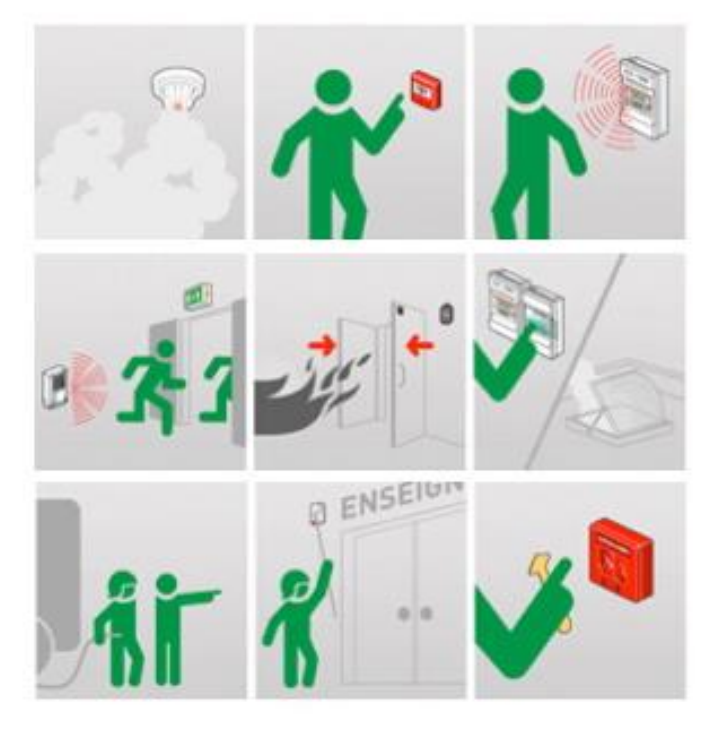

# Les règles de la sécurité incendie

En cas d'incendie, trois étapes essentielles doivent être respectées : détecter et signaler ⊙ mettre en sécurité ⊙ intervenir

# RÉFÉRENTIEL BAC PRO TEB AA RÉFÉRENTIEL BAC PRO TEB EE

# **DP1 : TABLEAU DE CAPACITÉS, COMPÉTENCES ET SAVOIRS**

 $\Gamma$ 

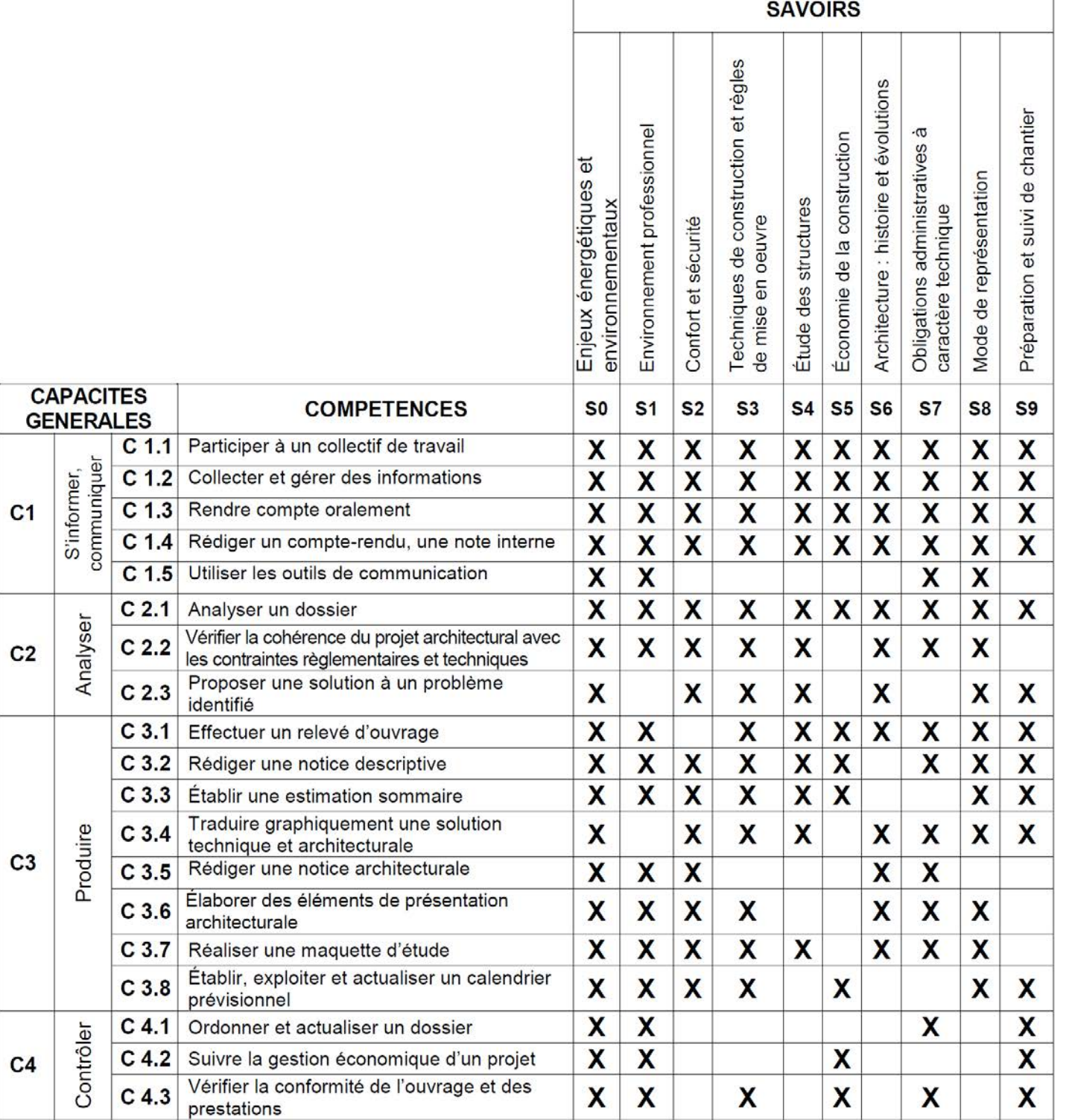

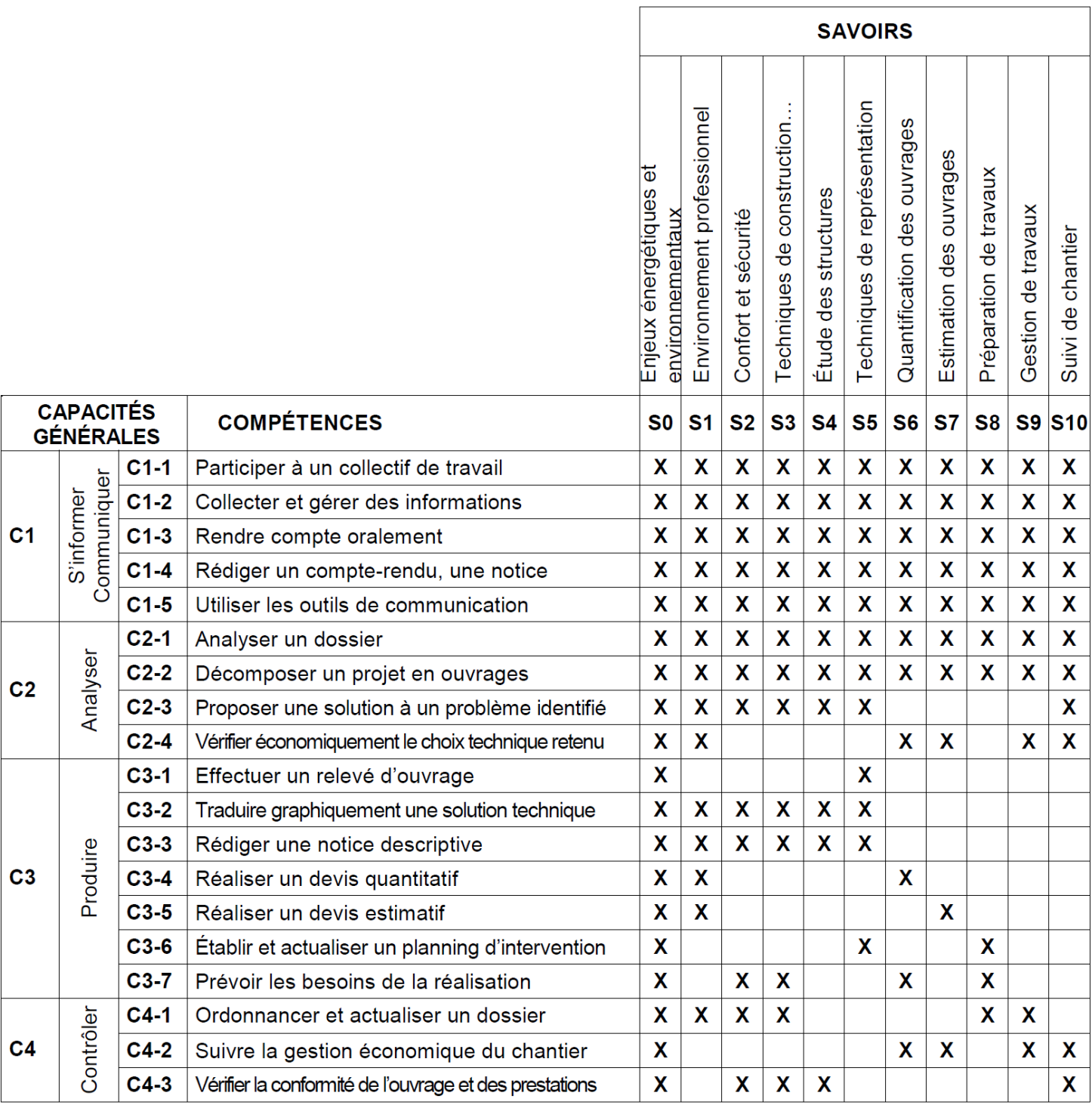

ANNEXE II-b

# **DP2 : EXTRAIT DU RÉFÉRENTIEL BAC PRO TEB EE**

# DESCRIPTION DES COMPÉTENCES

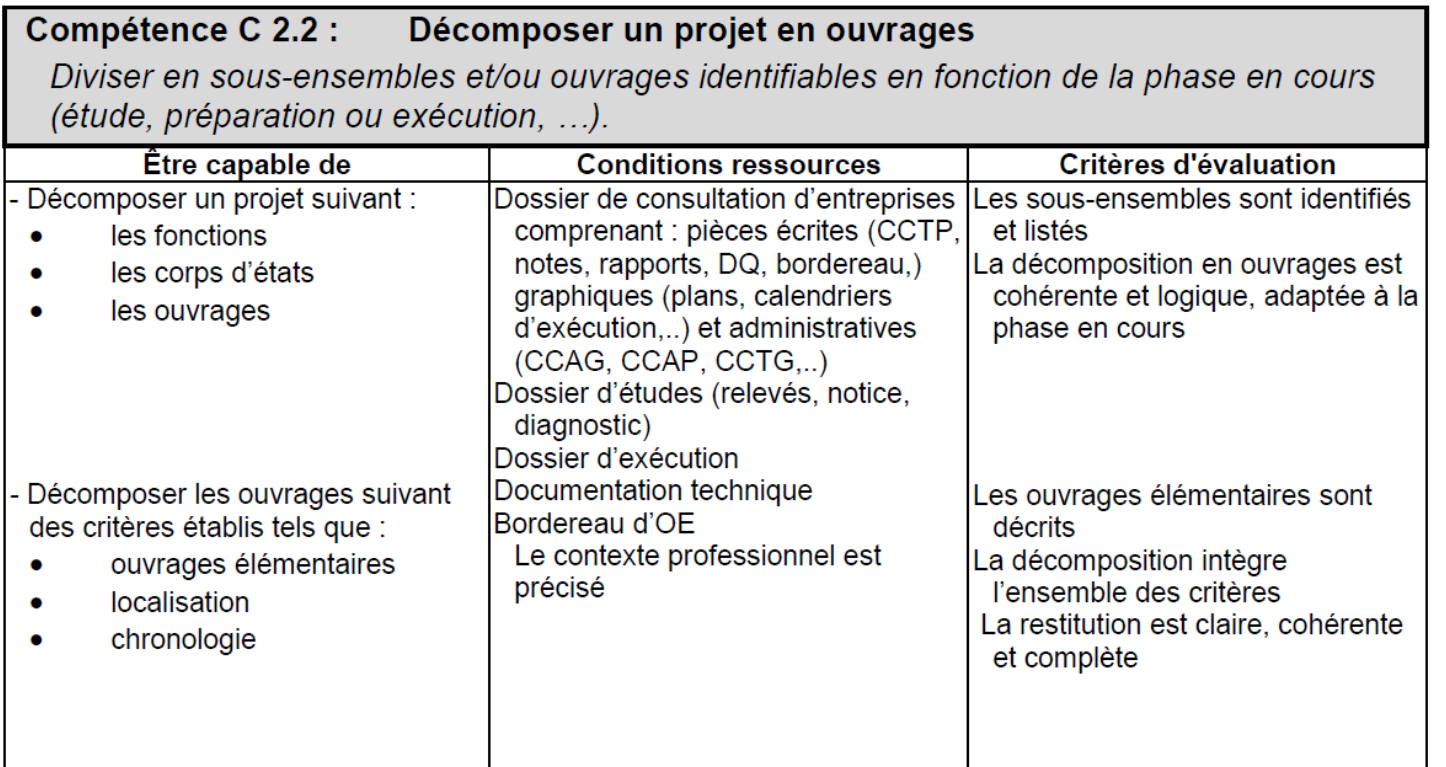

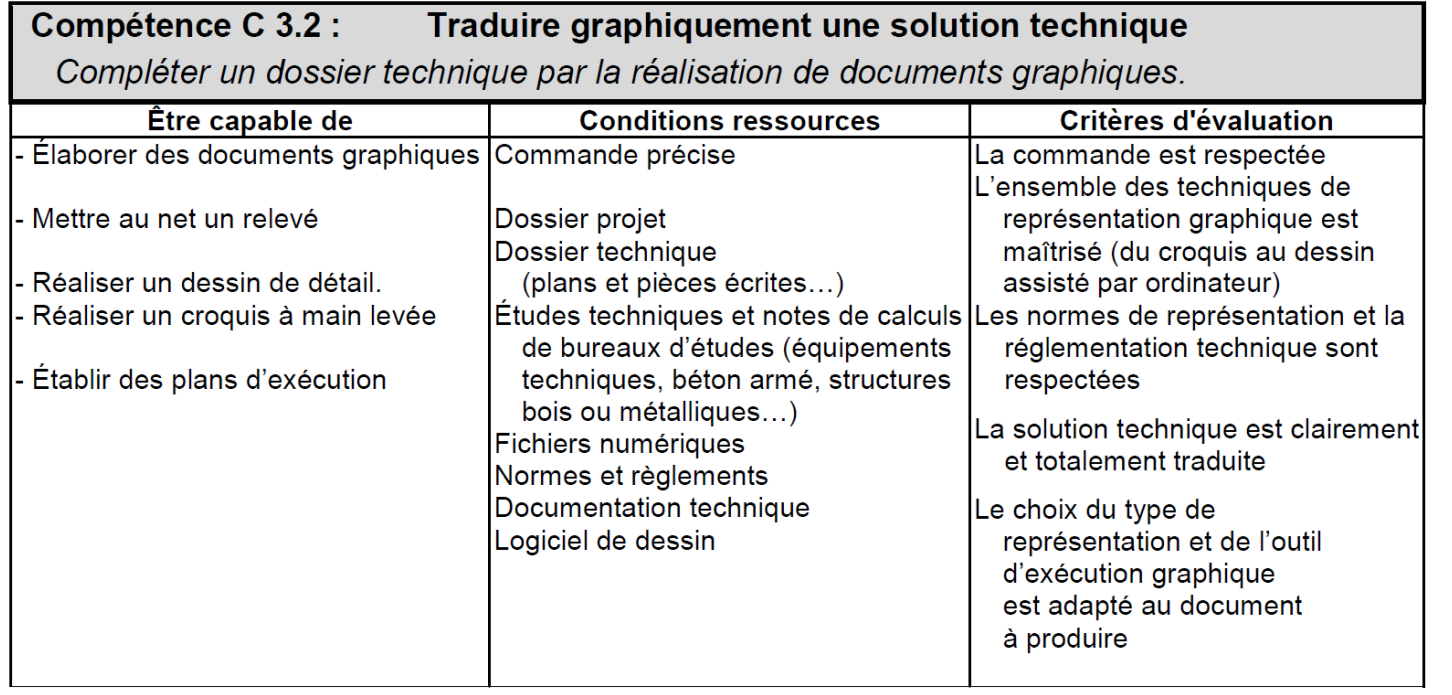

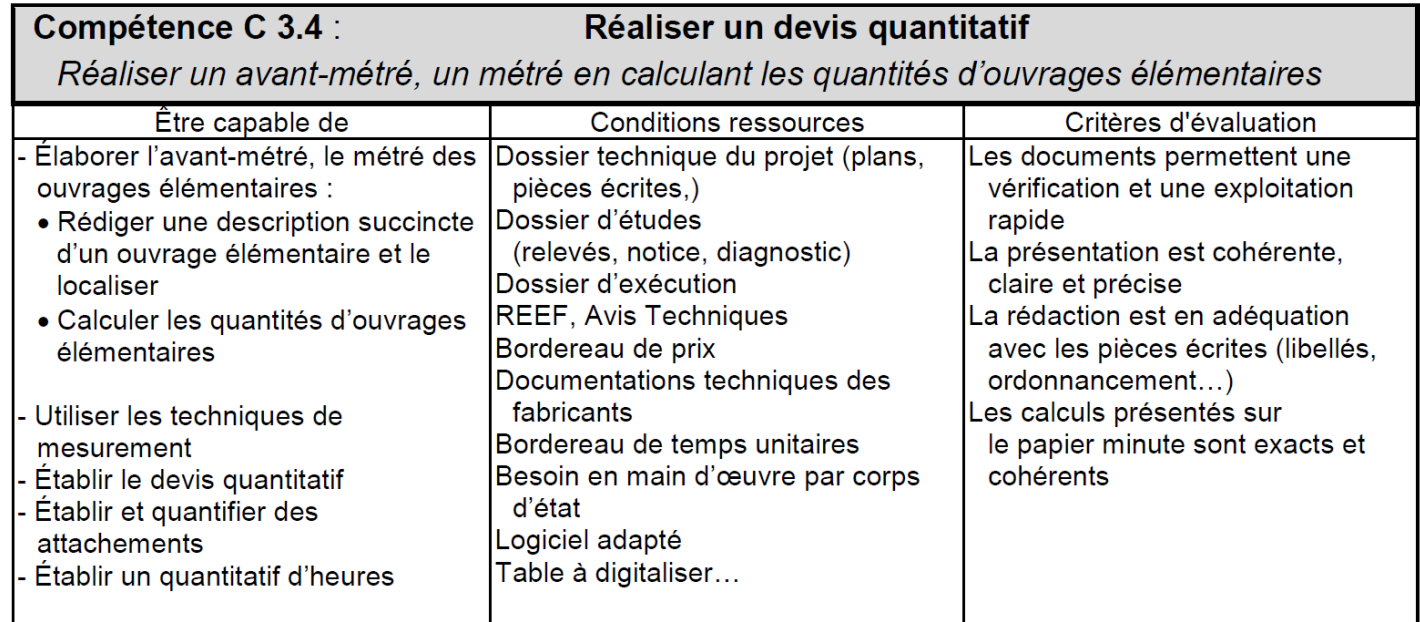

# DESCRIPTION DES SAVOIRS

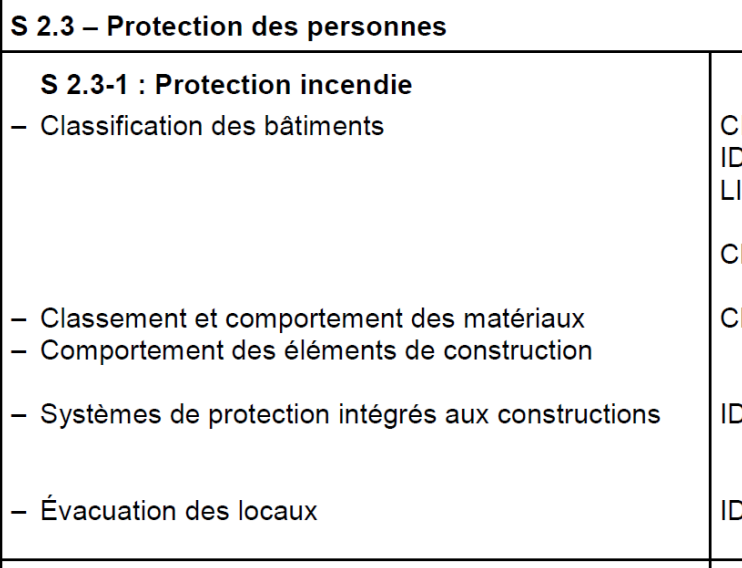

## Réaliser un devis quantitatif

CITER les objectifs de la réglementation<br>DENTIFIER les familles de constructions ISTER les contraintes réglementaires s'appliquant au projet (unités de passage, extincteurs ...)<br>CLASSIFIER les matériaux et les ouvrages

CLASSIFIER les matériaux et les ouvrages

DENTIFIER les caractéristiques des systèmes (colonnes sèches, asperseurs,...)

DENTIFIER les caractéristiques des équipements (anti-panique, blocs d'éclairage de sécurité...)

Annexe II-b

# **DP3: EXTRAIT DU RÉFÉRENTIEL BAC PRO TEB AA**

# DESCRIPTION DES COMPÉTENCES

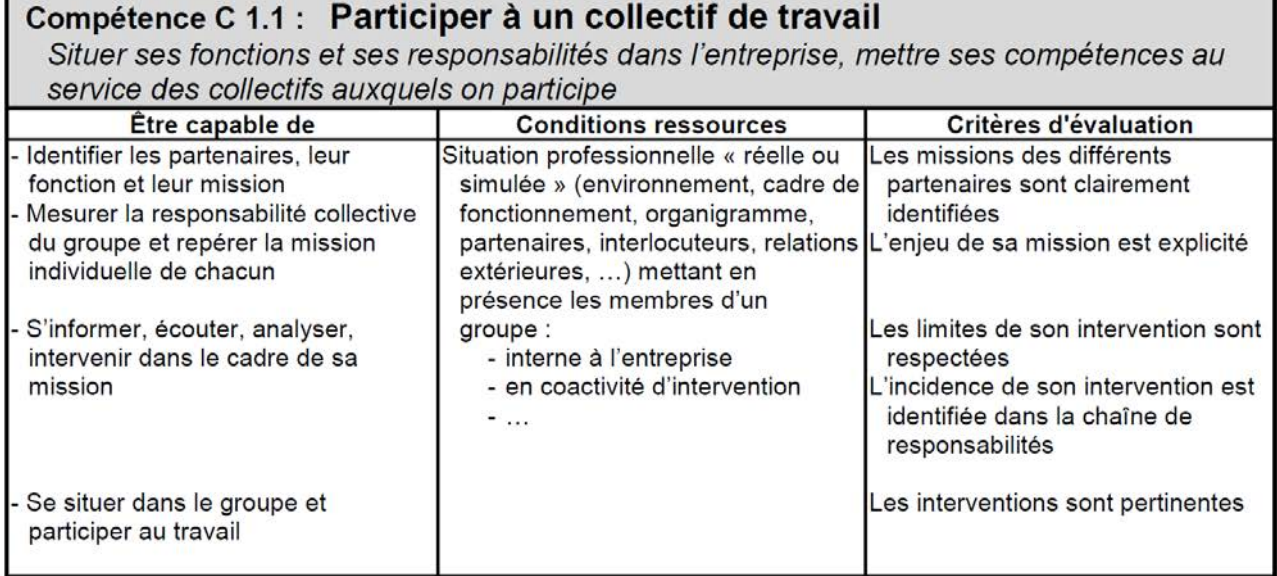

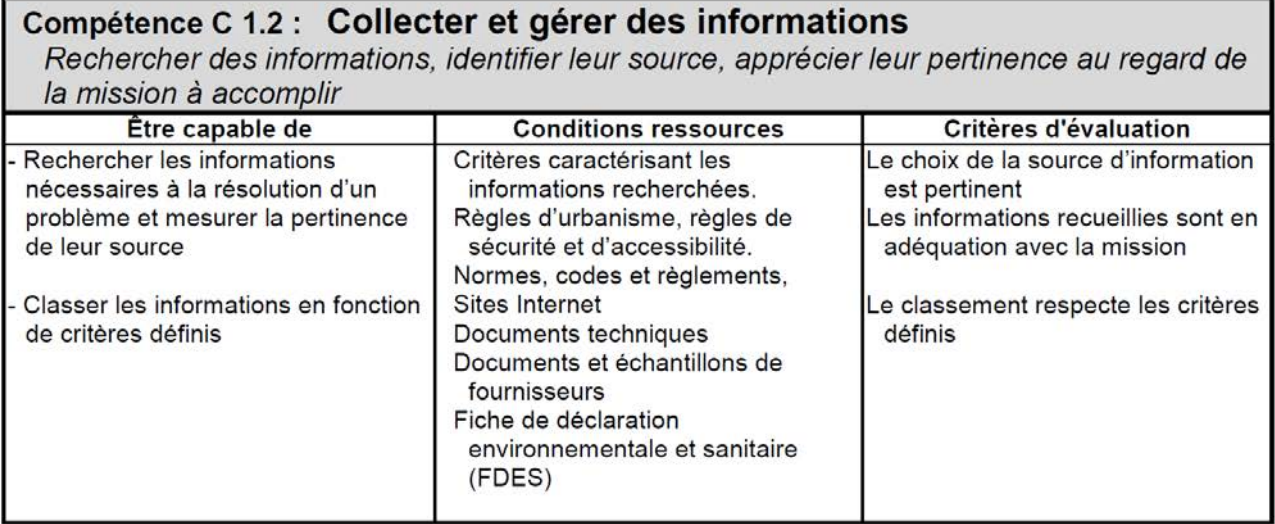

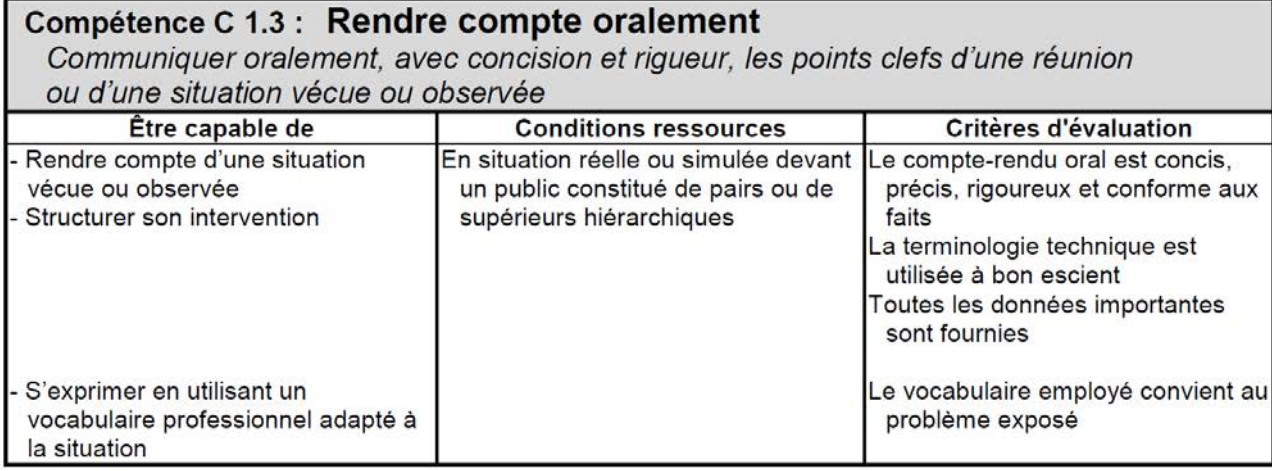

## Compétence C 3.5 : Rédiger une notice architecturale

Établir une description mettant en relation les éléments du projet et de son environnement avec les choix architecturaux

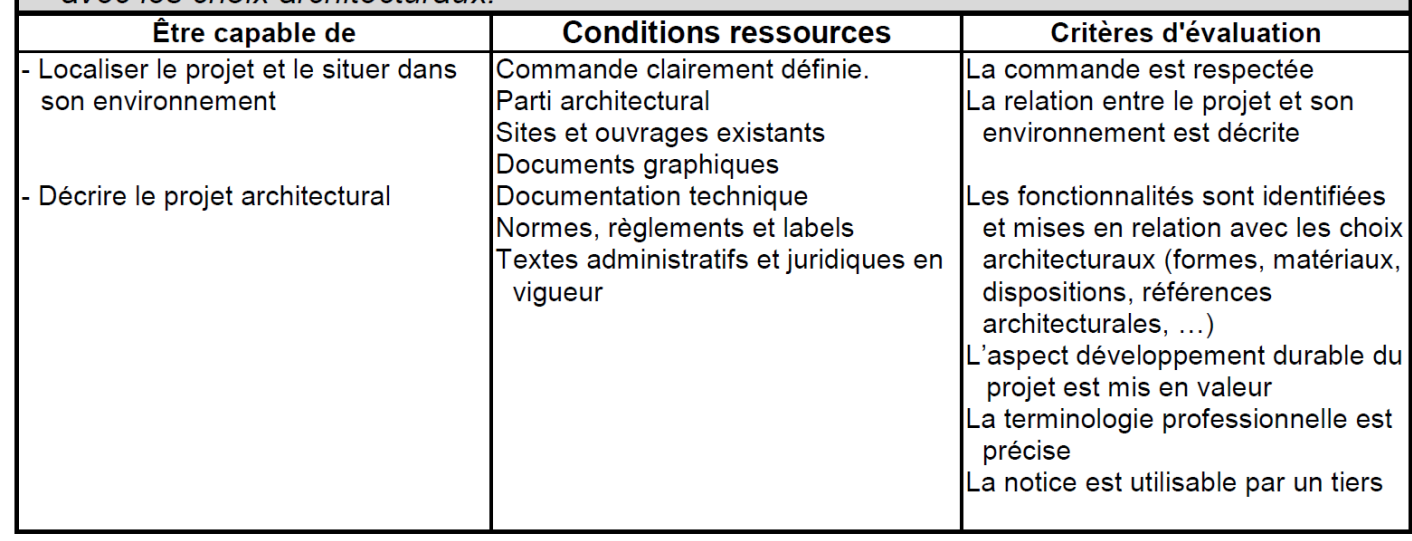

# DESCRIPTION DES SAVOIRS

#### **S6** Architecture : histoire et évolutions

Il est utile de posséder des repères simples mais fondamentaux sur les époques, les styles, les techniques, les hommes qui ont jalonné l'histoire de l'architecture. Il est également nécessaire de connaître les éléments qui président à une politique d'aménagement du territoire.

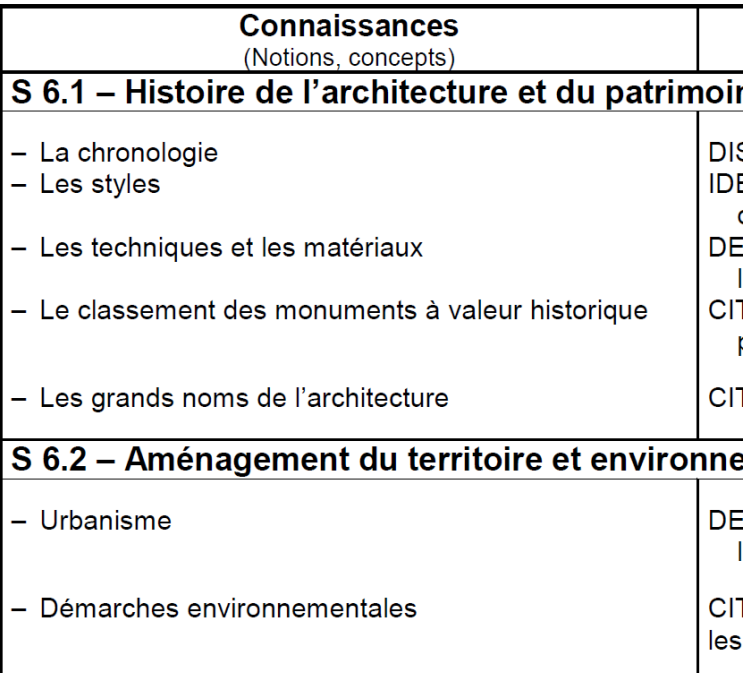

#### Limites de connaissances

#### ne

STINGUER les époques de l'histoire de l'architecture ENTIFIER les évolutions techniques prépondérantes de chaque époque

**ECRIRE l'influence des principaux matériaux dans** l'évolution des techniques et de l'architecture

TER les principales conséquences des mesures de protection

TER l'auteur et ses principales réalisations

#### ement durable

**CRIRE** les incidences du document d'urbanisme sur le projet architectural (RNU, PLU, SCOT, ...)

TER les principes fondamentaux de la démarche et moyens à mettre en œuvre (labels, ...)

# **DP4** : PROGRAMME BAC PRO FRANÇAIS  $\begin{bmatrix} 1 & 1 & 1 \end{bmatrix}$  DP5 : EXEMPLE DE FICHE CONTRAT

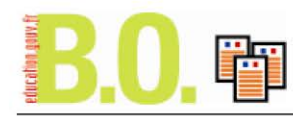

Bulletin officiel spécial n° 2 du 19 février 2009

Au XX<sup>e</sup> siècle, l'homme et son rapport au monde à travers la littérature et les autres arts

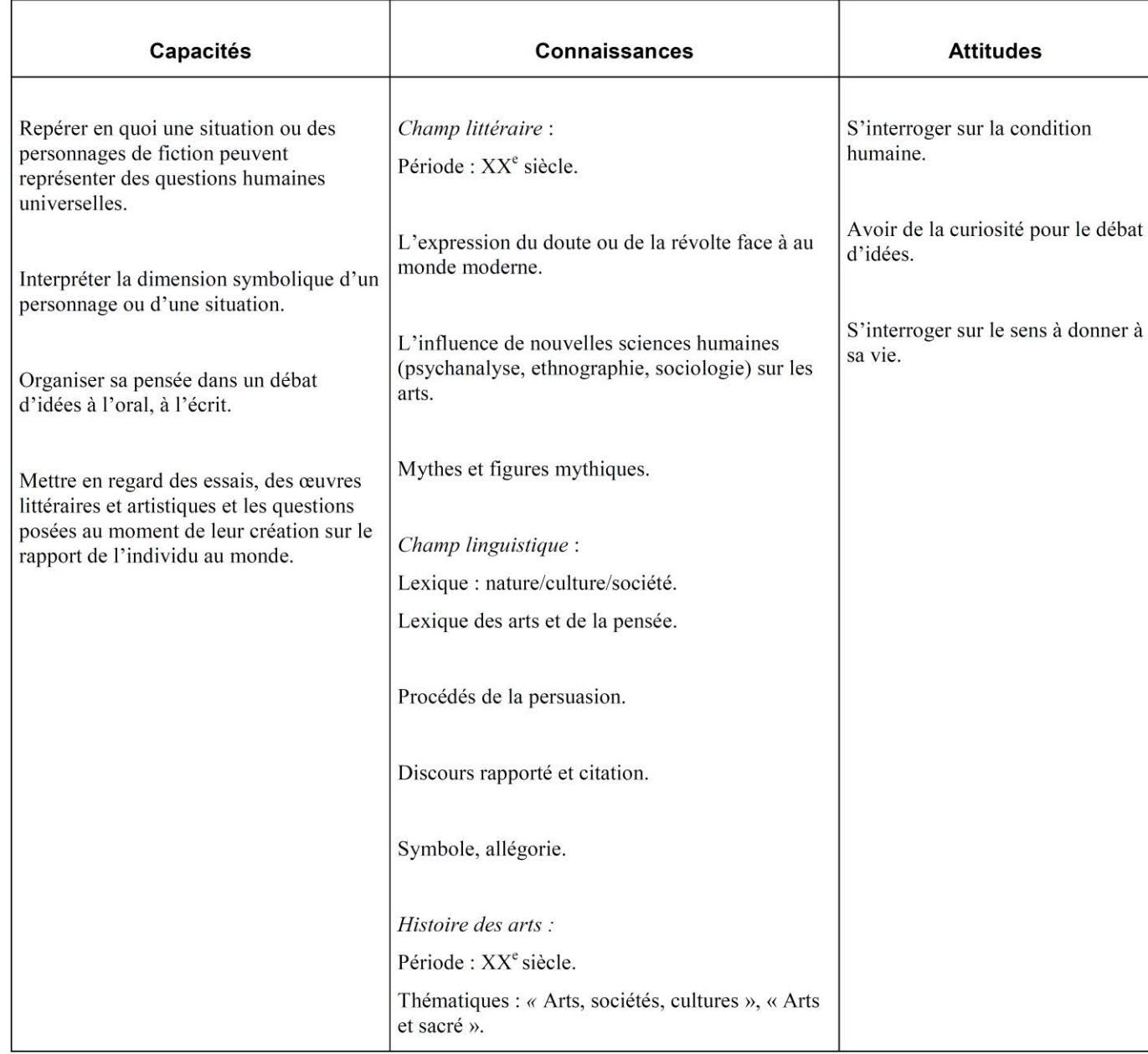

7/20

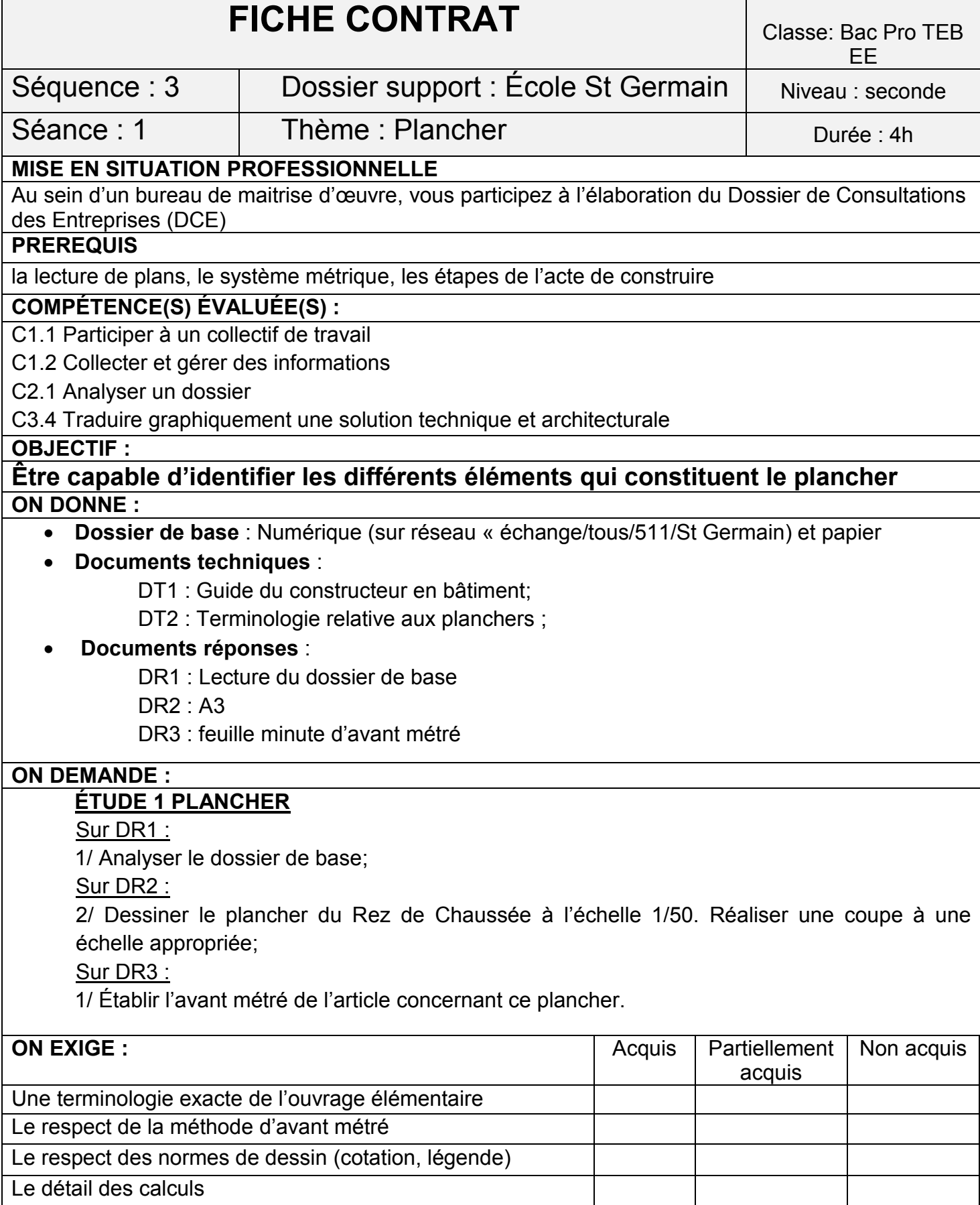

#### **Remarque : programme en vigueur pour la dernière session 2021**

# **DP7 : EXEMPLE DE FICHE DE DÉROULEMENT DE SÉQUENCE**

 $\overline{\phantom{a}}$ 

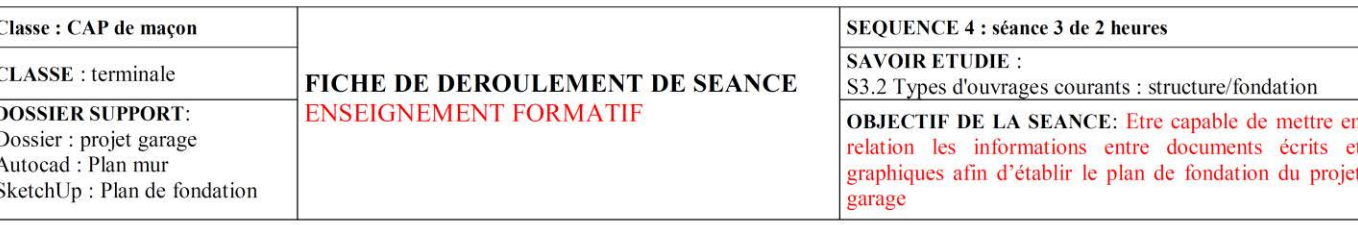

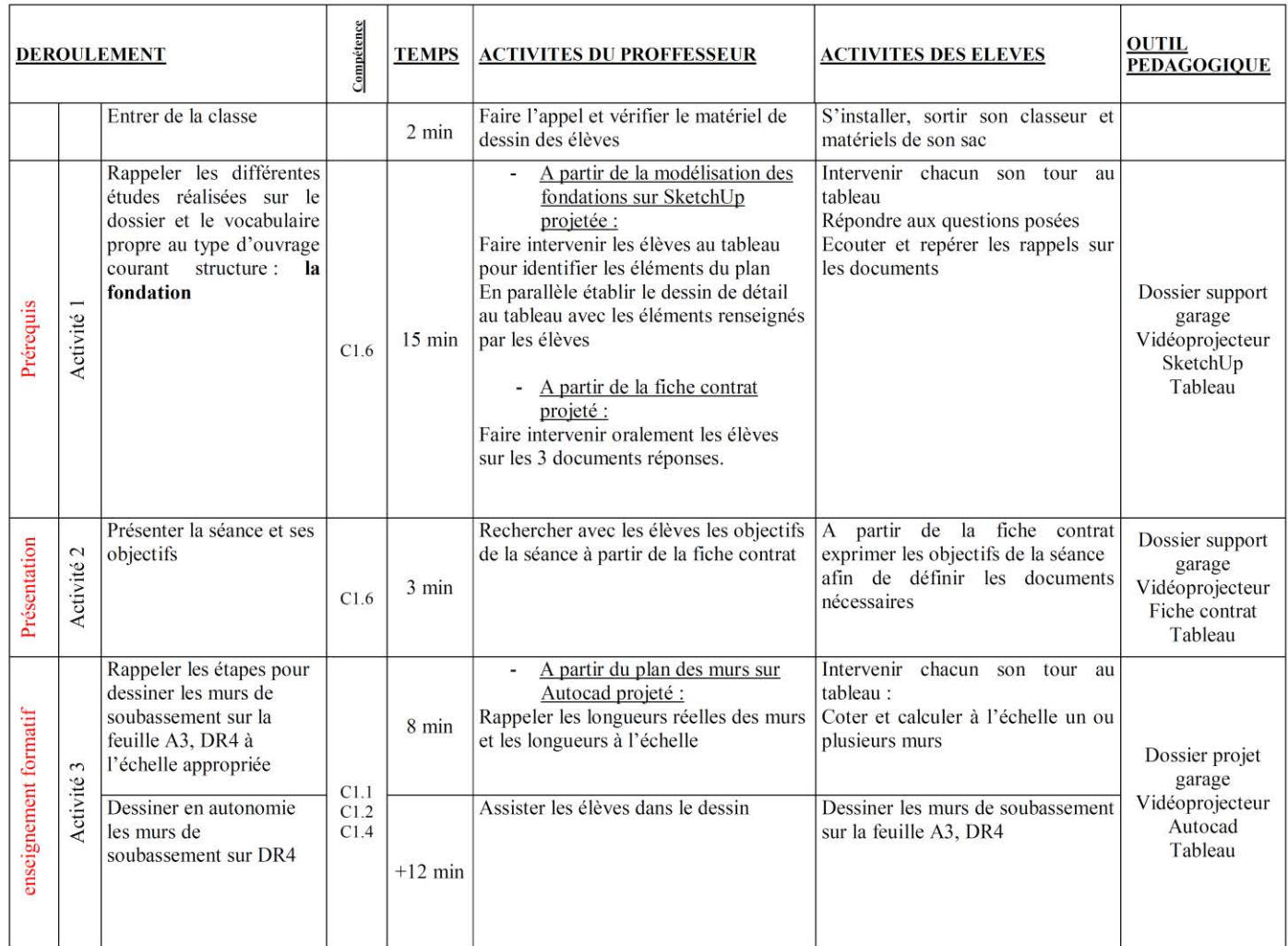

DR : Document Réponse

DE : Dossier Etude

DT: Document Technique

Fiche contrat : page de garde de la séance

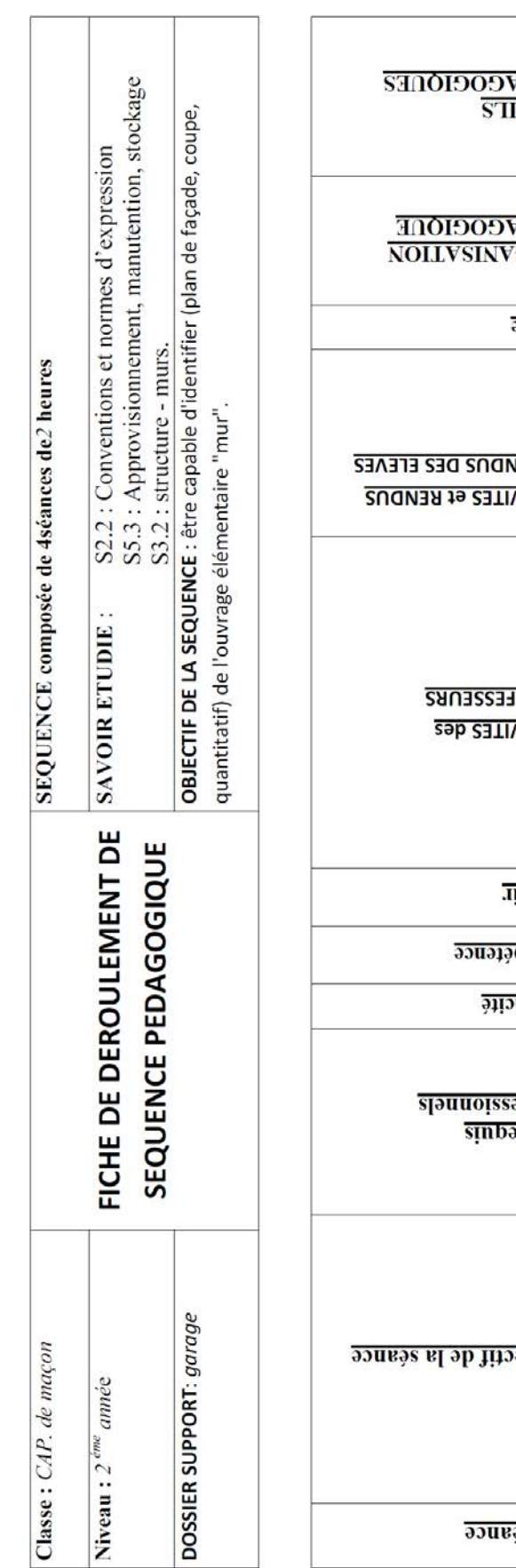

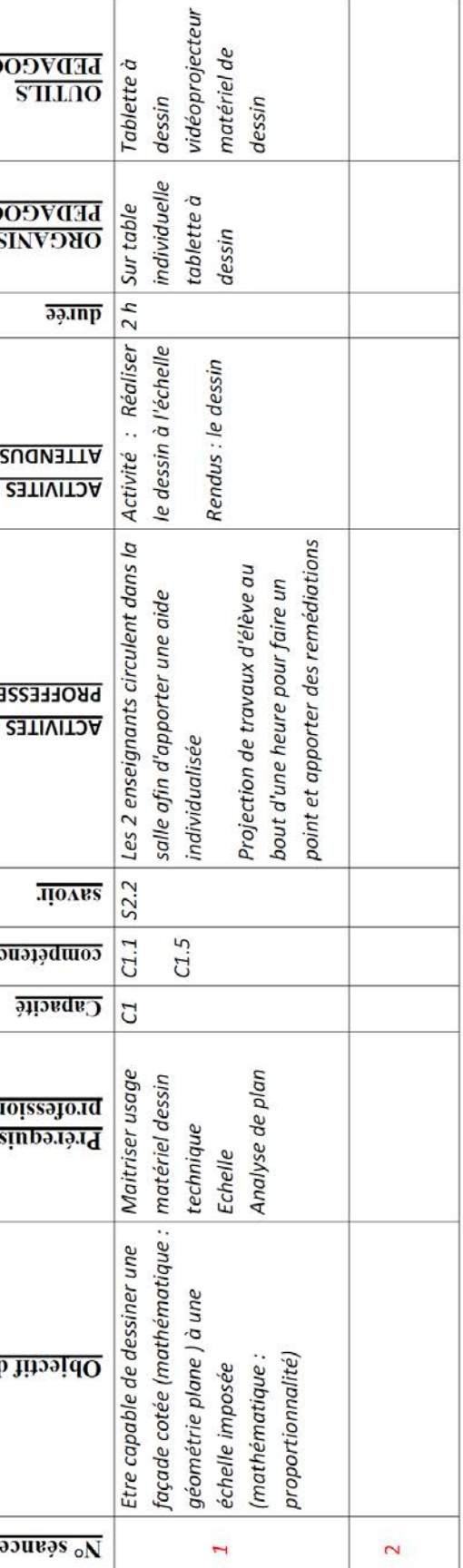

# **DP6 : EXEMPLE DE FICHE DE DÉROULEMENT DE SÉANCE**

# **DP8.1 : corrigé du professeur du document réponse 1**

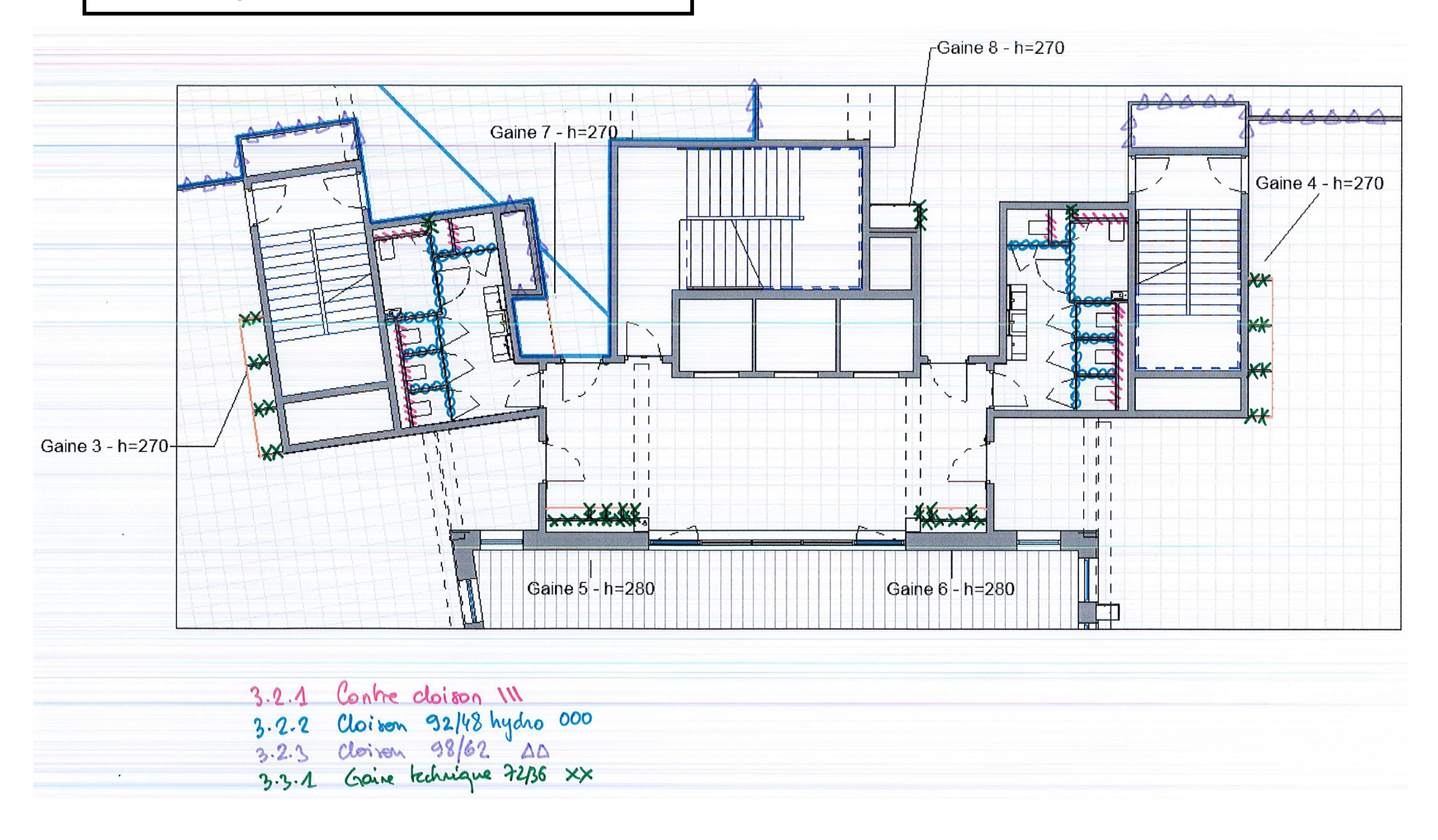

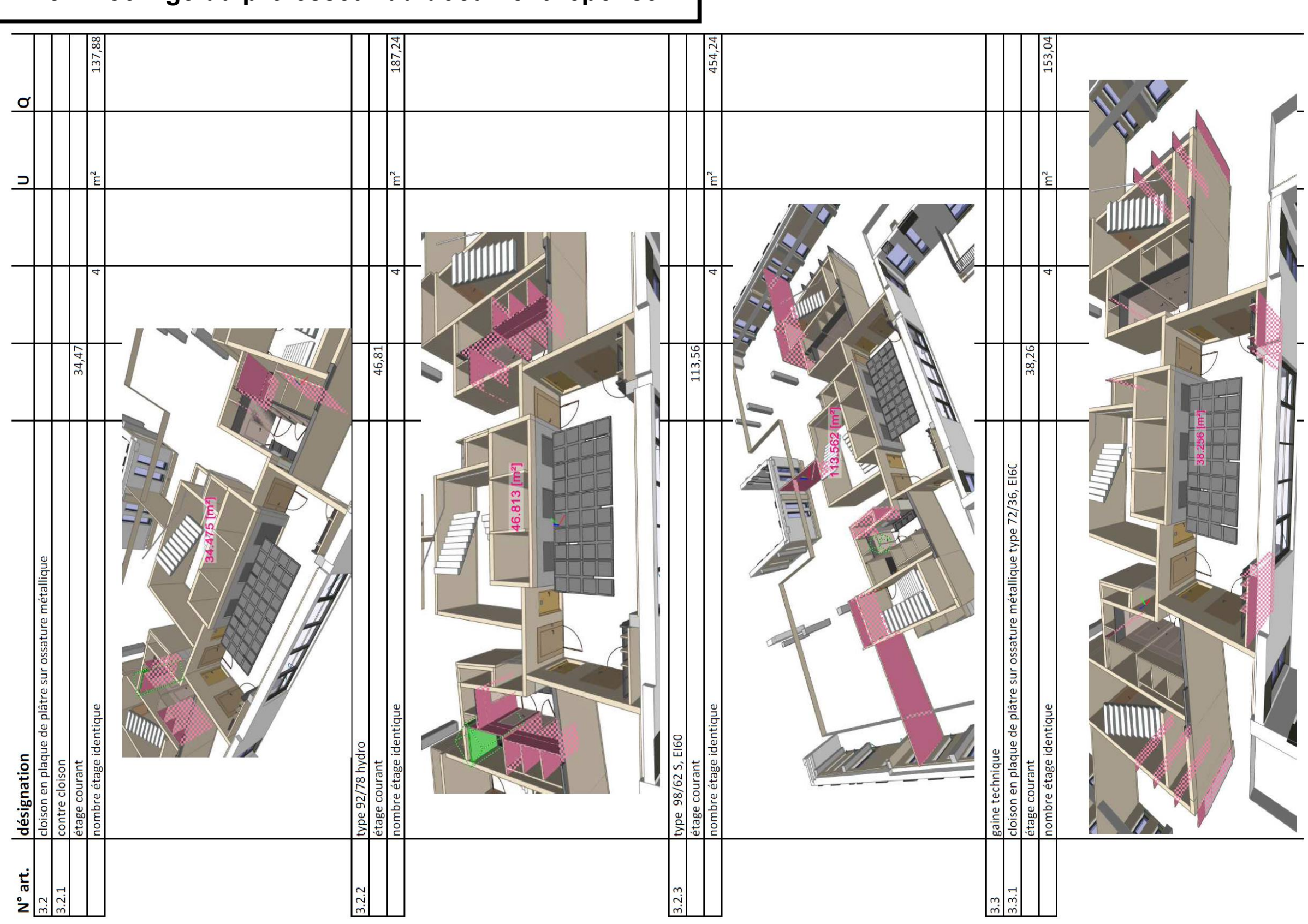

# **DP8.2 : corrigé du professeur du document réponse 2**

11/20

 $\left(\begin{matrix} 1 \\ 0 \end{matrix}\right)$ 

# EXPLOITATION PÉDAGOGIQUE D'UN DOSSIER TECHNIQUE

# DOSSIER SUJET

# Construction d'un bâtiment de bureaux

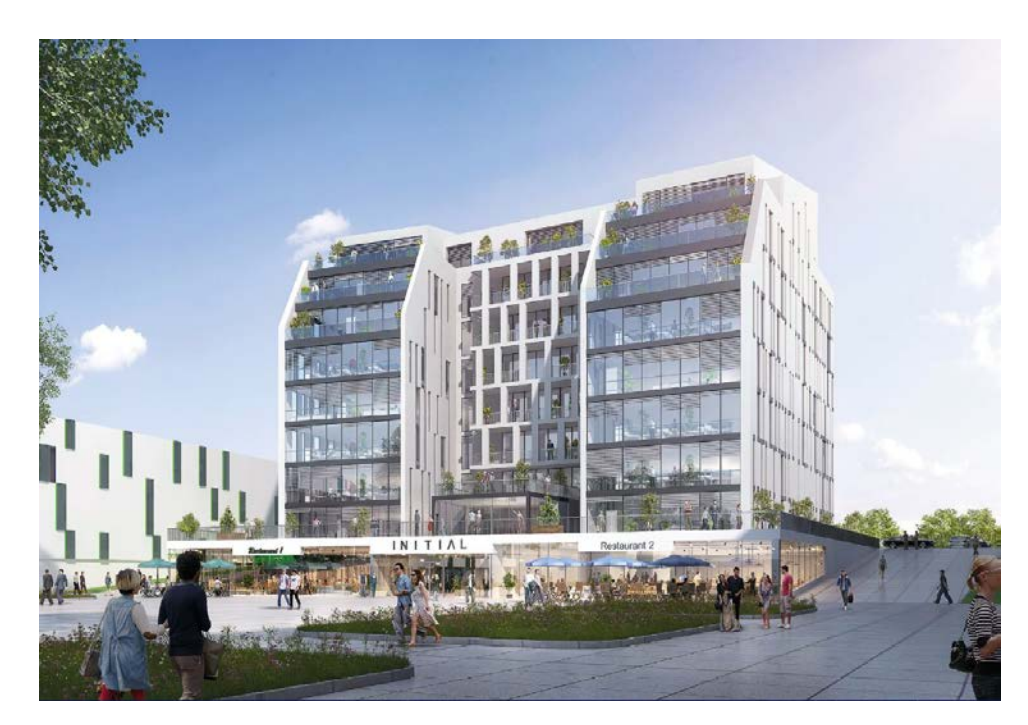

# ÉTUDES

ÉTUDE 1: Établir une séance d'apprentis ÉTUDE 2: Travailler en co-intervention ÉTUDE 3: Analyser une production d'élèv

# DOCUMENTS RÉPONSE

Fiche de déroulement de séquence péda

Fiche contrat d'évaluation

Copie de 2 élèves : repérage des cloison

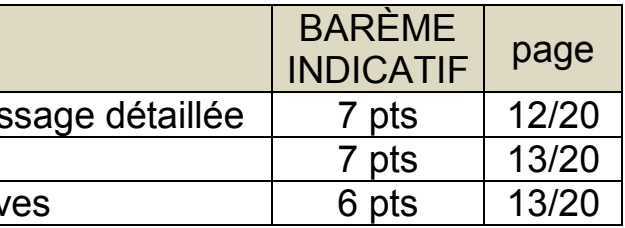

Copie de 2 élèves : quantitatif sur Excel maquette numérique

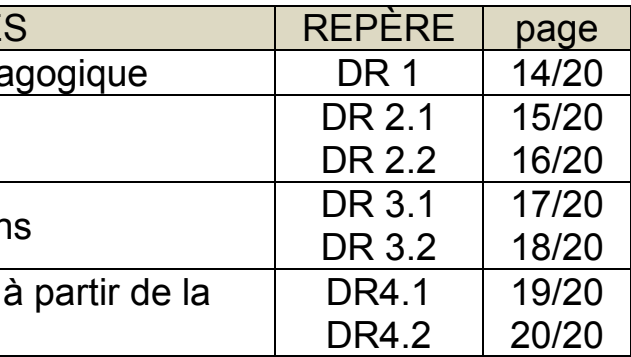

# **PRÉAMBULE**

L'organisation pédagogique de la formation en lycée professionnel se compose d'une succession de séquences et de périodes de formation en milieu professionnel (P.F.M.P.) de 22 semaines réparties sur les trois années de formation. Ce cycle de formation alternée doit permettre l'acquisition de l'ensemble des compétences du référentiel du diplôme.

Durant ce cycle, les activités sont organisées selon un mode pédagogique "inductif" (faire pour apprendre…) propice à favoriser les apprentissages et propre à développer progressivement les compétences. Dès l'entrée en formation, les élèves doivent être amenés à rencontrer des situations d'apprentissage motivantes, prenant appui sur des activités concrètes du métier.

### **Le concept de séance :**

Une séance pédagogique est une période d'enseignement qui vise à l'acquisition d'une ou plusieurs compétences. L'ensemble des séances s'inscrit dans une **séquence**.

## **Le concept de séquence :**

- la maquette numérique de niveau de détail 4 (modeleur 3D avec bibliothèque « accessoires incendie »),
- la réglementation incendie,
- le Dossier de Consultation des Entreprises, DCE (plans architecte, structure et CCTP),
- le Permis de Construire (dont le chapitre « sécurité contre les risques d'incendie et de panique »),
- la documentation technique (BAES, extincteurs, accessoires...).

Une séquence est un ensemble continu ou discontinu de **séances**, articulées entreelles dans le temps et organisées autour d'une ou plusieurs activités en vue d'atteindre un objectif professionnel.

## **Le concept d'une évaluation sommative :**

- séance n°1 : lecture du DCE,
- séance n°2 : étude de la réglementation incendie.
- séance n°3 : objet de l'étude.

Une évaluation sommative est un outil d'appréciation des apprentissages. Elle survient, en général, au terme d'une **séance** ou d'une **séquence** d'enseignement et permet de vérifier le degré de maitrise des compétences visées

## **Le concept de la remédiation :**

Dispositif pédagogique qui consiste à fournir à l'apprenant de nouvelles activités d'apprentissage pour lui permettre de combler les lacunes diagnostiquées lors d'une **évaluation sommative**.

# **ÉTUDE 1 : Établir une séance d'apprentissage détaillée**

### Mise en situation :

Vous enseignez à une classe de première baccalauréat professionnel Technicien du bâtiment, option A : Étude et Économie (TEB EE), de 12 élèves. Votre dossier support est celui du bâtiment « Initial ». Pour votre préparation, vous pourrez utiliser les documents suivants non fournis pour cette étude:

La séquence comprend 3 séances de 4 h :

## Documents ressources à consulter :

- DT1 : Présentation du projet,
- DT2 : Extrait de la norme incendie,
- DT3 : Extrait de la documentation technique Legrand,
- DP1 : Extrait du référentiel bac pro TEB EE et TEB AA : correspondance compétences et savoirs,
- DP2 : Extrait du référentiel bac pro TEB EE : description compétences et savoirs,
- DP5 : Exemple de fiche contrat,
- DP6 : Exemple de fiche de déroulement de séance.

## Travail demandé :

**La dernière séance d'apprentissage, de 4 h, vise la compétence C3.2. Elle doit permettre, à l'aide la maquette numérique, d'apporter le savoir S2.3.1 lié à la sécurité incendie.**

Sur copie d'examen :

- 1.1 Rédigez une fiche contrat, selon le modèle DP5, pour la séance attendue ;
- 1.2 Complétez une fiche de déroulement de séance selon le modèle DP6 ;
- 1.3 Énumérez et décrivez les documents apportant le savoir à fournir aux élèves.

# **ÉTUDE 2 : Travailler en co-intervention**

## Mise en situation :

Vous enseignez à une classe de terminale baccalauréat professionnel Technicien du bâtiment, option B : Assistant en Architecture (TEB AA), de 12 élèves. Votre dossier support est celui du bâtiment « Initial ».

- DT1 : Présentation du projet,
- DP1 : Extrait du référentiel bac pro TEB AA : correspondance compétences et savoirs
- DP3 : Extrait du référentiel bac pro TEB AA : description des compétences et savoirs,
- DP4 : Extrait du programme de Français,
- DP7 : Fiche de déroulement de séquence.

Pour votre préparation, vous pourrez utiliser les documents suivants non fournis pour cette étude:

- du DCE,
- de l'accès au centre de Documentation et d'Information (ouvrage papier et numérique sur l'histoire de l'architecture),
- du document administratif « autorisation de sortie ».

# Documents ressources à consulter :

# Travail demandé :

**Dans le cadre de l'enseignement en co-intervention avec le professeur de lettres, vous disposez de 3 séances de 2 h. Cette séquence doit permettre d'aborder le savoir S6.1 lié à l'histoire de l'architecture et du patrimoine et viser l'acquisition des compétences C1.1 à C1.3 et C3.5 en lien avec le programme de Français.**

# Sur DR1 :

2.1 Rédigez une fiche de déroulement de séquence, selon le modèle DP7, en

précisant pour chaque séance :

- l'objectif visé pour les deux disciplines,
- les prérequis liés à l'enseignement professionnel,
- les capacités, les compétences et les savoirs en enseignement professionnel,
- **Eles travaux demandés aux élèves.**
- les activités de chaque professeur et des élèves ainsi que leurs durées,
- l'organisation pédagogique (en autonomie, en groupe…) et les outils pédagogiques envisagés.

# **ÉTUDE 3 : Analyser des productions d'élève**

## Mise en situation :

Vous enseignez à une classe de seconde baccalauréat professionnel Technicien du bâtiment, option A : Étude et Économie (TEB EE), de 12 élèves. Votre dossier support est celui du bâtiment « Initial ». Pour votre préparation, vous pourrez utiliser les documents suivants non fournis pour cette étude:

- du DCE (plans architecte, structure et CCTP),
- de la maquette numérique (format ifc),

# Documents ressources à consulter :

- DT1 : présentation du projet
- DP1 : Extrait du référentiel bac pro TEB EE et TEB AA : correspondance compétences et savoirs,
- DP8.1 et DP8.2 : corrigé de l'évaluation du professeur

# Travail demandé :

**Afin d'évaluer les compétences C2.2 et C3.4, vous disposez de la fiche contrat d'évaluation sommative (DR2.1) d'une durée de 3 heures, du corrigé professeur (DP8.1-DP8.2) et de 2 copies d'élèves (DR3.1 à DR4.2).** 

# Sur DR2.1 et DR2.2 :

3.1 Complétez la fiche contrat de l'évaluation sommative en indiquant les critères d'évaluation et le barème de correction.

# Sur DR3.1, DR3.2 et DR4.1, DR4.2 :

3.2 Corrigez les copies en indiquant les notes et commentaires pour chaque critère d'évaluation afin d'aider l'élève à comprendre ses erreurs.

# Sur copie d'examen :

3.3 Proposez une remédiation.

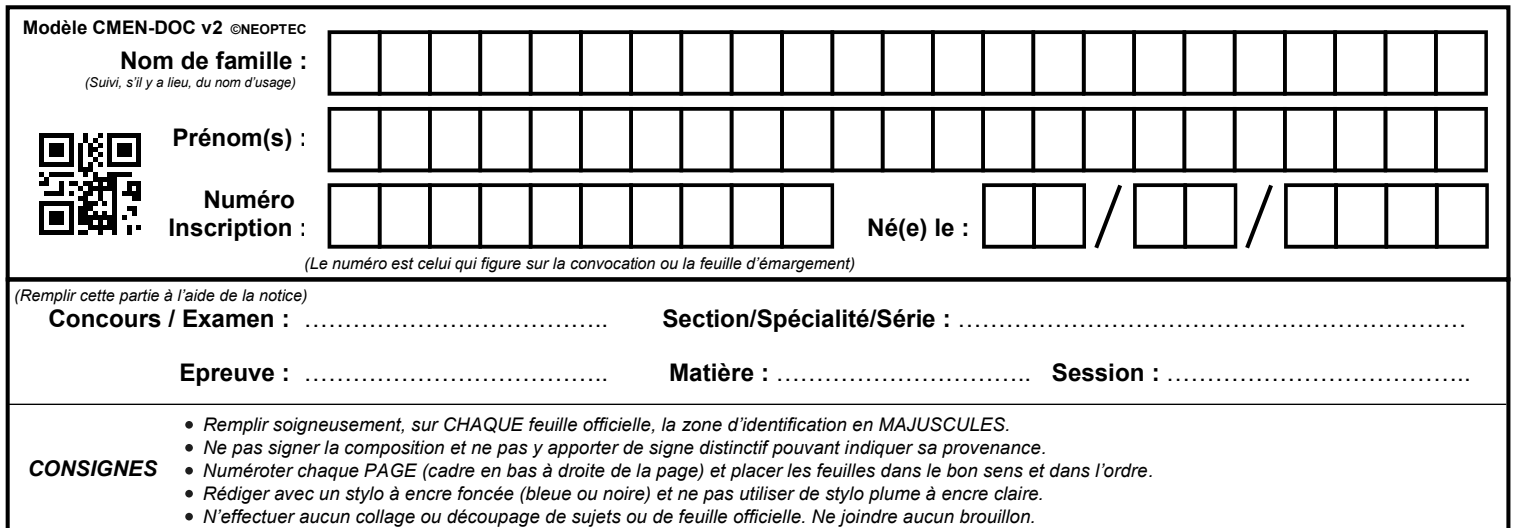

EFE GCC 2

# **DR1**

# **Tous les documents réponses sont à rendre, même non complétés.**

 $\left( \mathrm{D}\right)$ 

# NE RIEN ECRIRE DANS CE CADRE

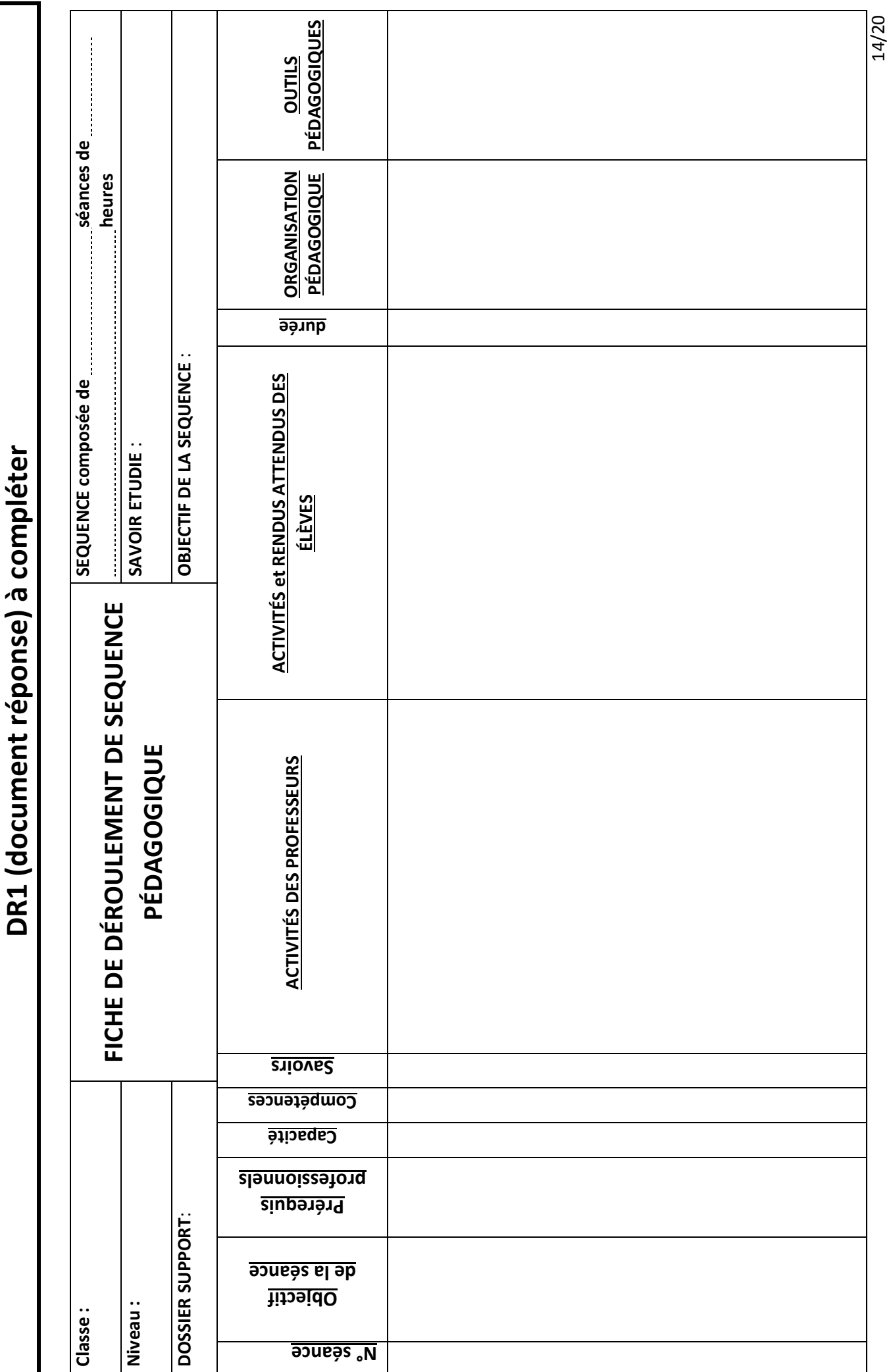

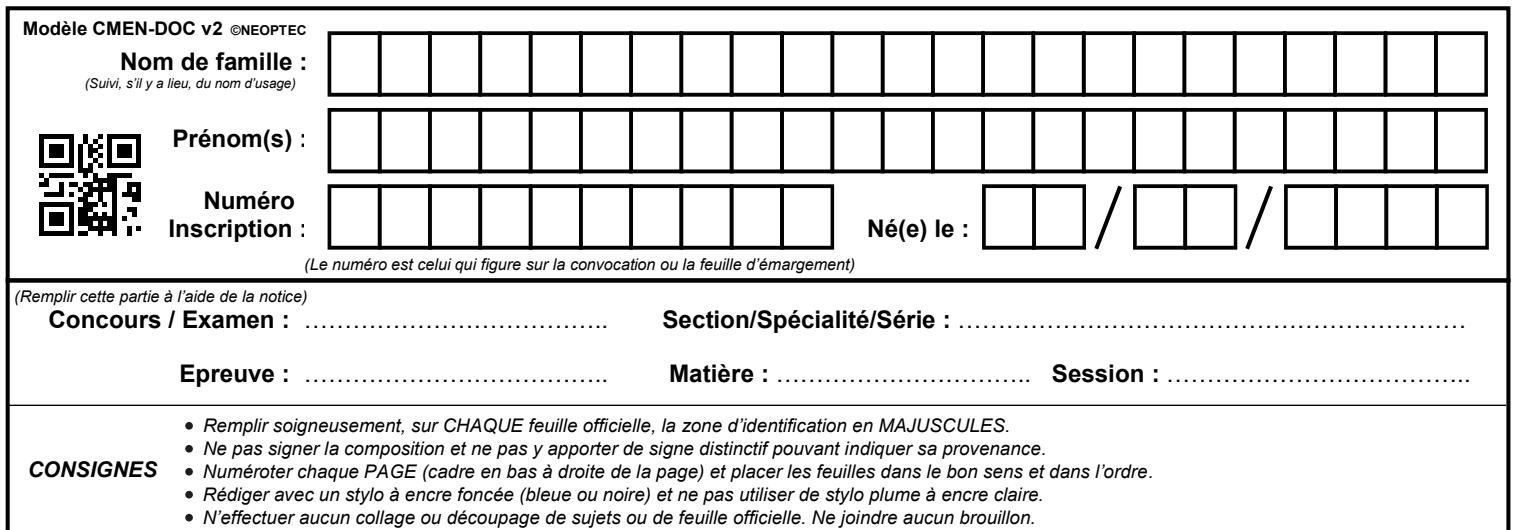

EFE GCC 2

# **DR2.1 et DR2.2**

# **Tous les documents réponses sont à rendre, même non complétés.**

 $(E)$ 

# NE RIEN ECRIRE DANS CE CADRE

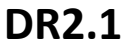

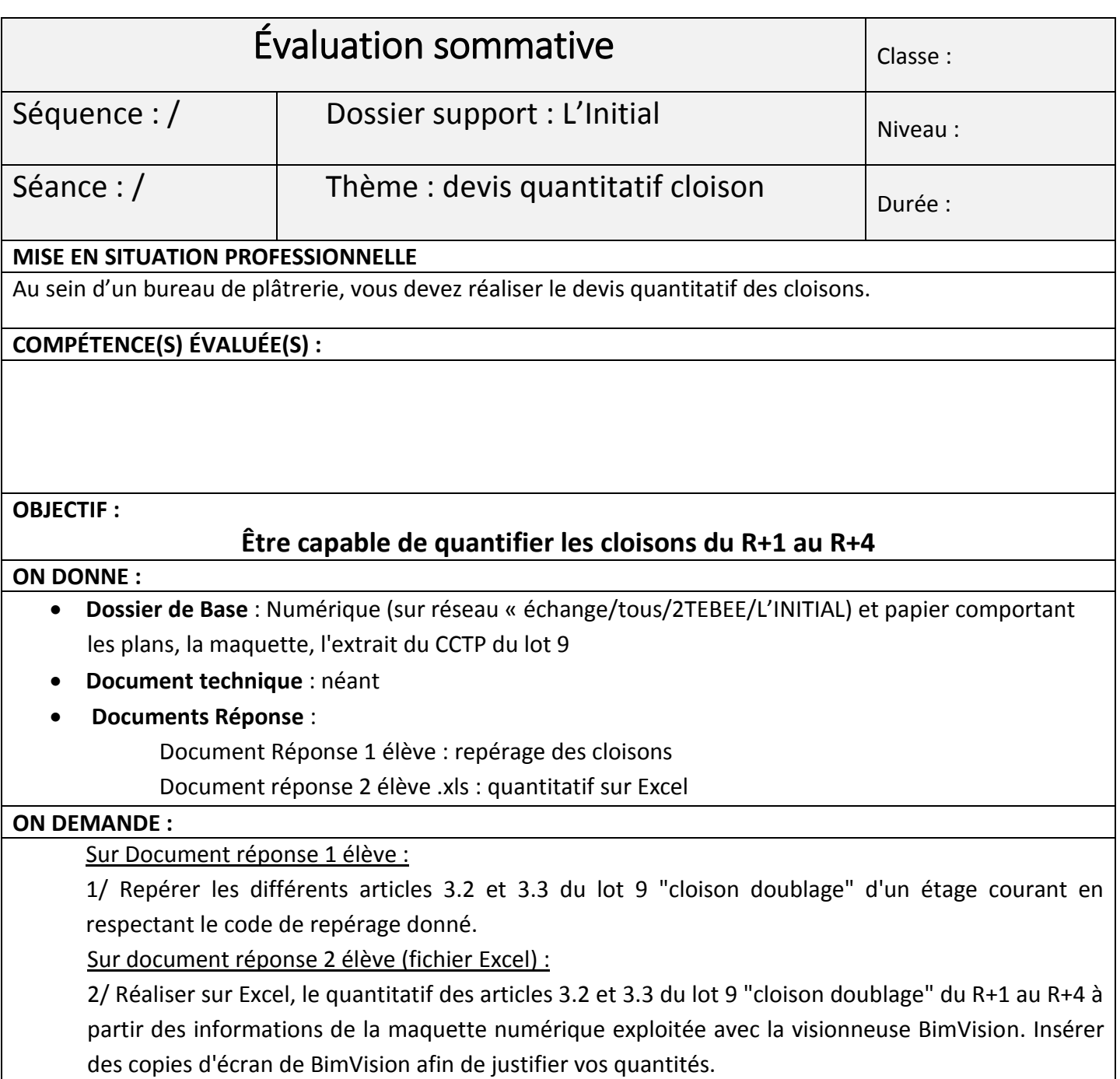

# **DR2.2**

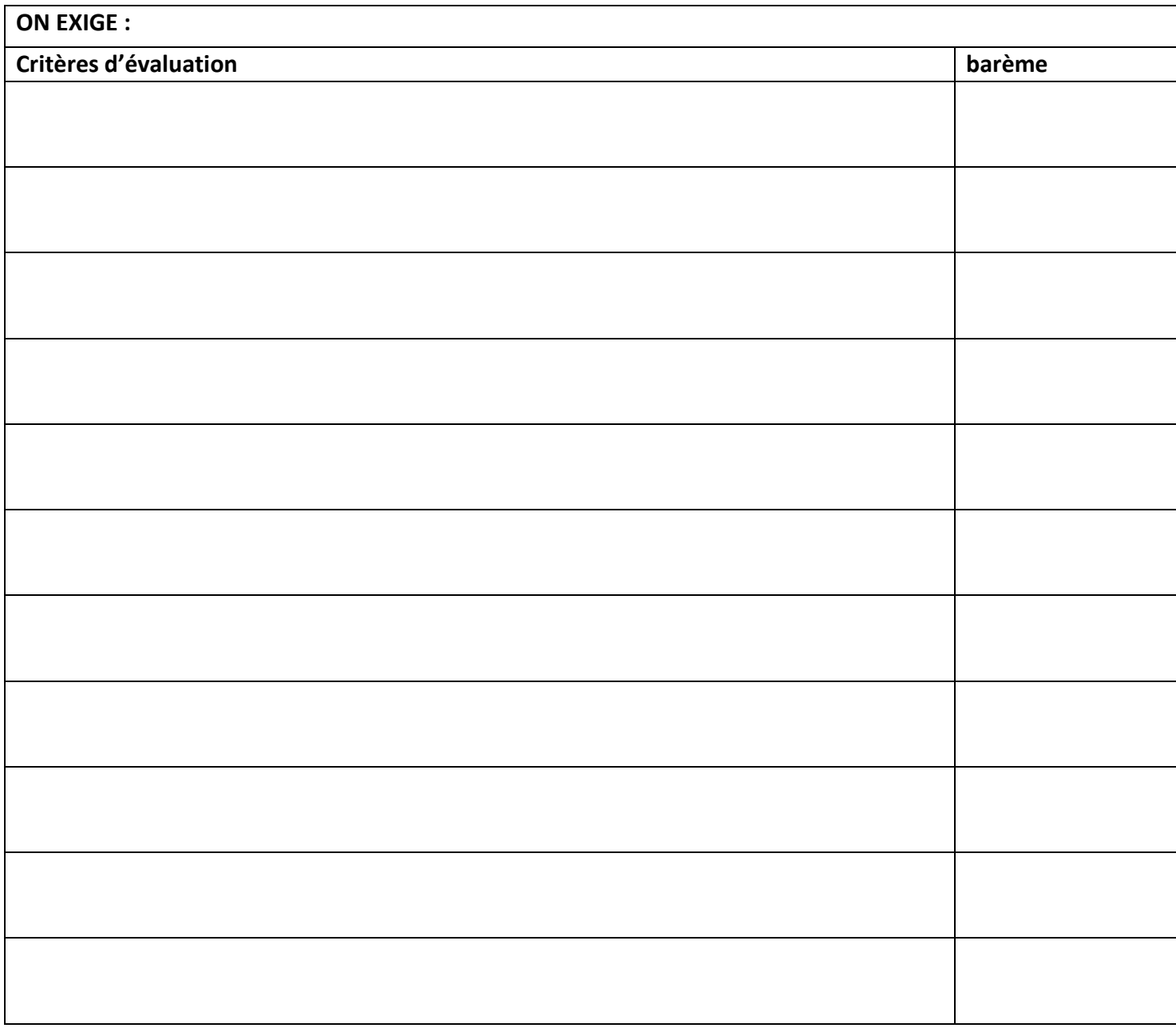

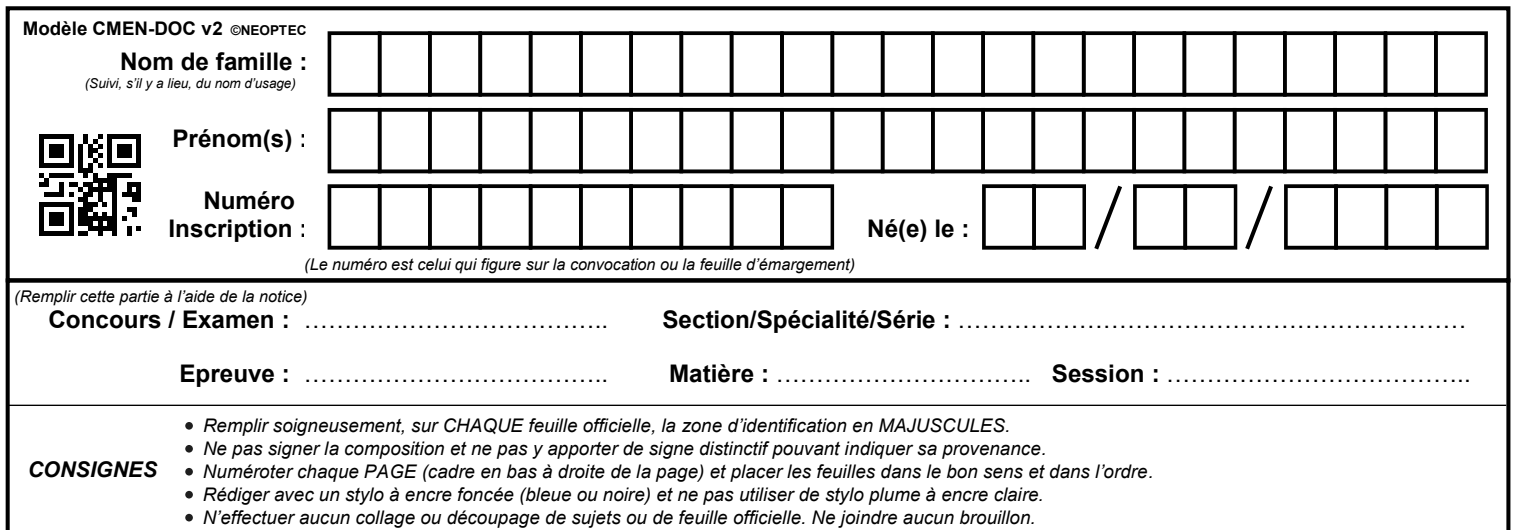

EFE GCC 2

# **DR3.1 et DR3.2**

# **Tous les documents réponses sont à rendre, même non complétés.**

 $\left($ F

# NE RIEN ECRIRE DANS CE CADRE

Document réponse 1 de l'élève Fayad

![](_page_27_Figure_1.jpeg)

TECHNIQUE  $\sum$ XXX GAINE TAYAD.

 $1/2040$ 

CLOISON 92/48 CONTRE CLOISON

 $CUSOM 78/62.$ 

 $\triangle\triangle\triangle$  $8$  $\frac{1}{2}$ 

**Tournez la page S.V.P.**

#### Document réponse 1 de l'élève Angèle

![](_page_28_Figure_1.jpeg)

18/20

# **DR3.2**

![](_page_29_Picture_110.jpeg)

EFE GCC 2

# **DR4.1 et DR4.2**

# **Tous les documents réponses sont à rendre, même non complétés.**

 $\left( G\right)$ 

# NE RIEN ECRIRE DANS CE CADRE

# **DR4.1**

Document réponse 2 de l'élève Fayad

![](_page_31_Picture_2.jpeg)

Document réponse 2 de l'élève Angèle

![](_page_32_Picture_2.jpeg)

![](_page_32_Picture_3.jpeg)

![](_page_32_Picture_16.jpeg)

![](_page_32_Picture_5.jpeg)